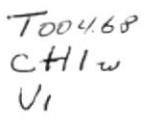

### ESCUELA SUPERIOR POLITÉCNICA DEL LITORAL

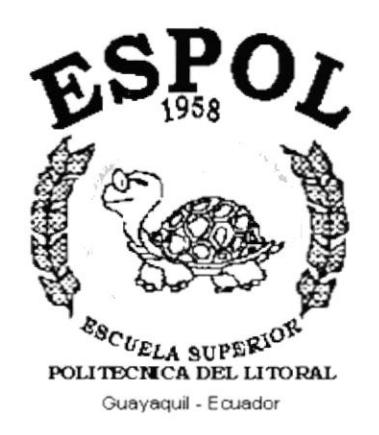

### PROGRAMA DE TECNOLOGÍA EN COMPUTACIÓN

### **TESIS DE GRADO**

## PREVIO A LA OBTENCIÓN DEL TÍTULO DE:

### ANALISTA DE SOPORTE DE MICROCOMPUTADORAS

**TEMA** 

## " SITIO WEB PARA EL HOTEL NEÓN "

### **MANUAL DE DISEÑO**

### **AUTORES**

JANETH CHICAÍZA V. JANINA FORTTY M.

### **DIRECTOR**

ANL. MARJORIE ESPINOZA

# $A\tilde{N}O$

 $2002 - 2003$ 

# 'l¿ ¡il ::  $\frac{1}{2}$   $\frac{1}{2}$

### **AGRADECIMIENTO**

Agradezco en primer lugar a Dios por guiarme a través de un arduo camino, por darrne la fortaleza y constancia de seguir adelante en mis estudios y estar siempre conmigo en espíritu.

A mi madre por su siempre apoyo incondicional a través de todos mis años de estudio y en mi vida en general.

A mis abuelitos Ignacia y Walter Mosquera, que aunque lamentablemente ya no están presentes en cuerpo, seguirán por siempre en mi corazón por su gran confianza en mi y su cariño.

En general agradezco a todas las personas que de una u otra forma han estado presentes ahí ayudando en cada etapa de mi vida, especialmente a la Anl. Marjorie Espinoza por su dedicación para con nosotros sus estudiantes en la elaboración de esta página. Cracias a mis amigos principalmente Janeth y Alberto, gracias Familia.

Janina Fortty Mosquera.

### **AGRADECIMIENTO**

Agradezco a Dios por vigilar mi camino, por guiarme hacia el bien, por haberme dado la confianza y fortaleza de seguir adelante en mis estudios.

Al Sr. Kléber Espinoza L. , propietario del Hotel Neón, y a sus colaboradores por confiar en mí y brindarme la oportunidad de realizar este proyecto.

A la Escuela Superior Politécnica del Litoral en cuyo lugar obtuve toda la enseñanza y conocimientos requeridos para la culminación de esta carrera.

A la Anl. Marjorie Espinoza, directora de tesis, a quien agradezco por la atención que siempre me supo brindar para el desarrollo de este trabajo.

Y en general, a cada una de las personas que colaboraron de alguna u otra manera con el proyecto. Gracias Familia.

Jancth Chicaiza Vinueza

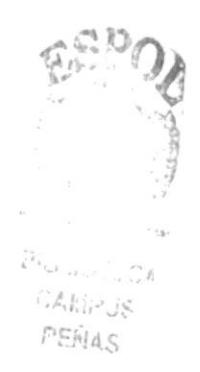

### **DEDICATORIA**

Este trabajo esta dedicado a mi madre Patricia, a mis abuelitos Ignacia y Walter que aunque ya no están presentes les alegraría verme culminar mi carrera, a mi incondicional amiga Janeth por su apoyo siempre y a todas las personas que hicieron posible realizar este Sitio Web.

Janina Fortty Mosquera.

### DEDICATORIA

Este trabajo se lo dedico en primer lugar a Dios, pilar fundamental en mi vida. A mis padres Victor y Carmita, por su apoyo incondicional, por el esfuerzo y constancia que depositaron en mi para seguir adelante con mis estudios.

Janeth Chicaíza Vinueza

### DECLARACIÓN EXPRESA

La responsabilidad de los hechos, ideas y doctrinas expuestas en esta tesis nos corresponden exclusivamente; y el patrimonio intelectual de la misma al PROTCOM (Programa de Tecnología en Computación) de la "ESCUELA SUPERIOR POLITÉCNICA DEL LITORAL", (Reglamento de Exámenes y Títulos Profesionales de la ESPOL).

# FIRMA DEL DIRECTOR DE TESIS

Alfannie Equoz (2)

# FIRMA DE LAS AUTORAS DE LA TESIS

rino decetty Janina Vartty Mosquera.

Janeth Chicaíza Vinueza.

### TABLA DE CONTENIDO

I I I

### **CAPÍTULO I**

#### 1. INTRODUCCIÓN Y OBJETIVOS

- .l Antecedentes
- 1.2 Objetivos Generales
- 1.3 Objetivos Particulares
- .4 Objetivos del Hotel

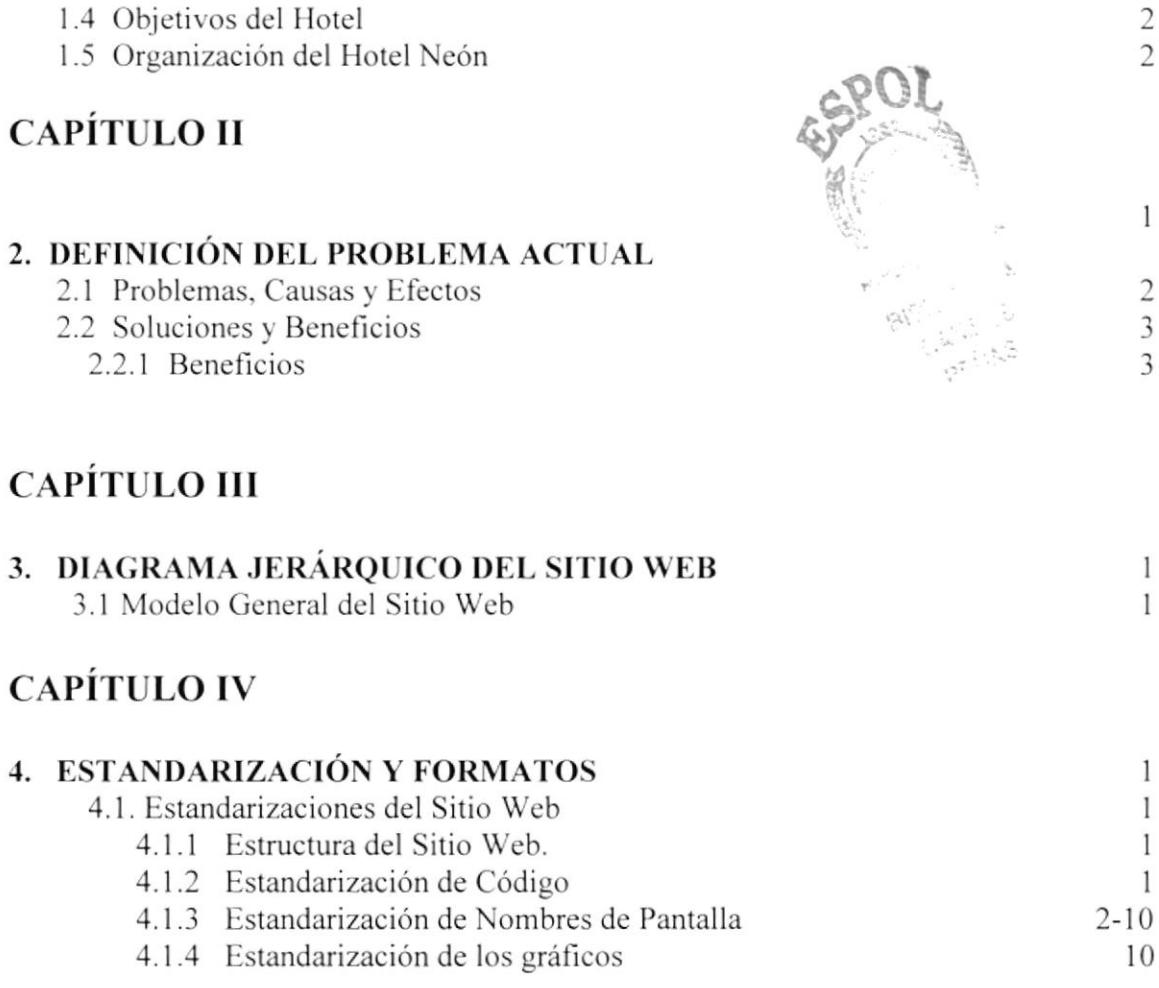

### **CAPÍTULO V**

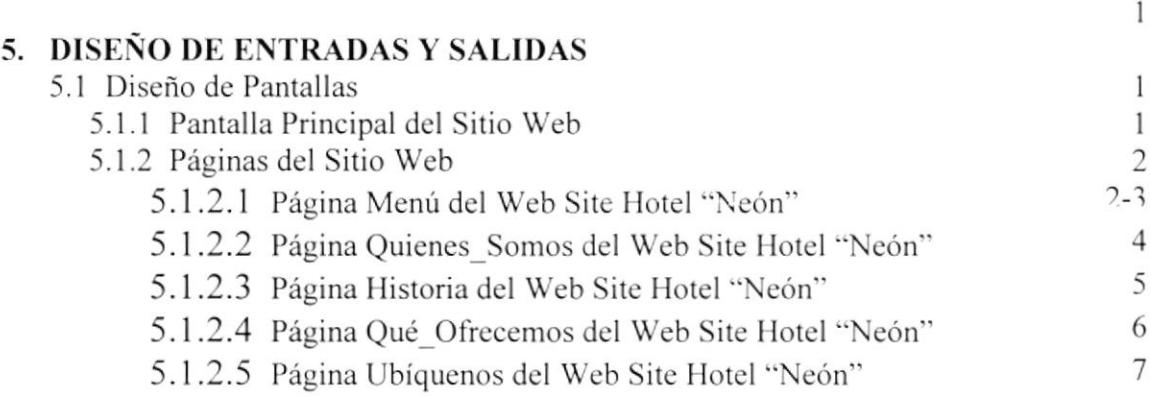

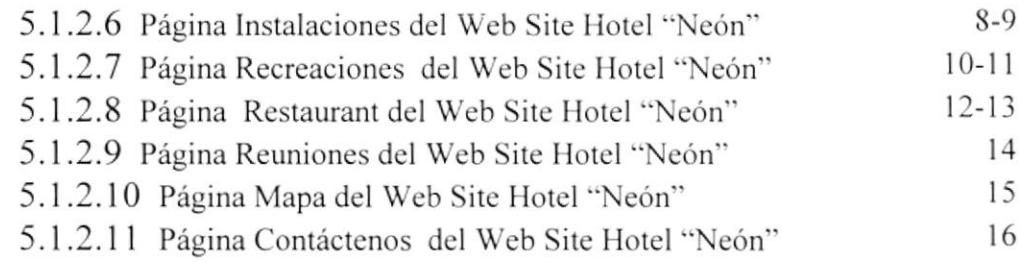

 $\!-1\!$ 

# **CAPÍTULO VI**

### 6. CARACTERÍSTICAS DE OPERACIÓN

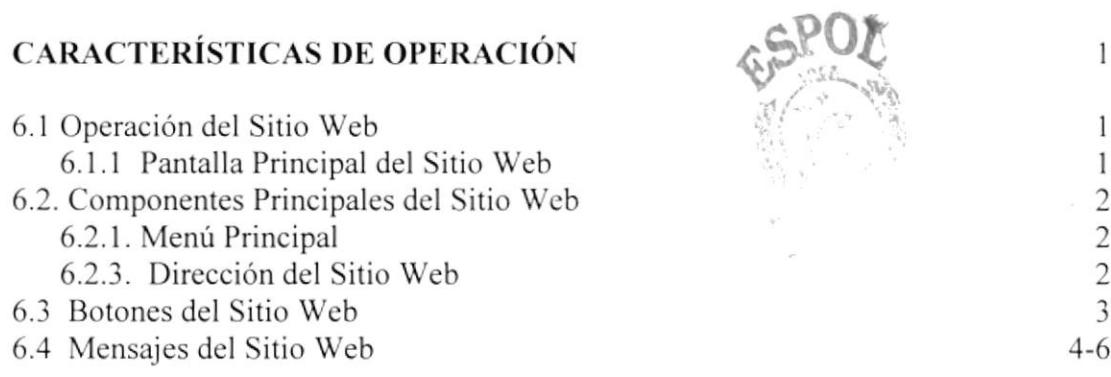

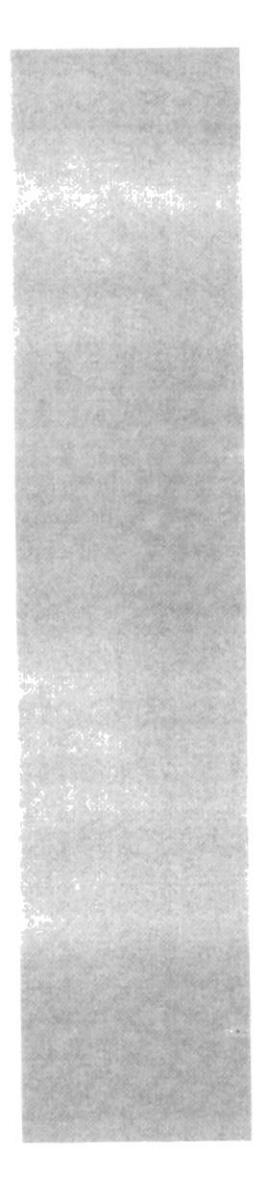

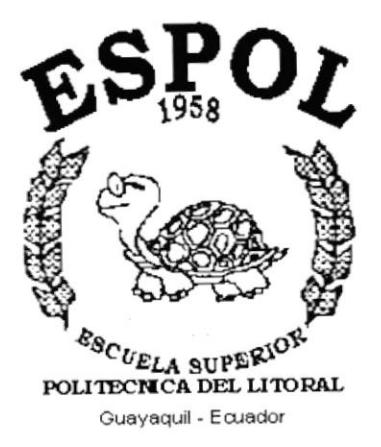

# **CAPÍTULO I.**

# **INTRODUCCIÓN Y OBJETIVOS**

## I. INTRODUCCION Y OBJETIVOS

### I.I . ANTECEDENTES DEL HOTEL NEÓN

El Hotel Neón del cual el Gerente General es el Sr. Kleber Espinoza L. se encuentra ubicado en la ciudad de Milagro en las Calles Juán Montalvo 1003 y Eloy Alfaro (Esq.) Estc hotel esta dcdicado a impartir la mejor atención en Hotelería a toda la ciudadania quc los visite y brindarles a través de sus servicios, soluciones de estadías confortables.

### 1.2 . OBJETIVOS GENERALES

- $\triangleright$  Con el fin de proveer mayor información a sus clientes y al público en general, acerca de el hotel y los servicios que ofrece se crea el Sitio Web del Hotel Neón (http://www.Hotelneón.com)
- $\triangleright$  Los clientes estarán siempre en contacto desde cualquier parte del país y del mundo.
- > Darse a conocer al publico a nivel internacional y asi consolidar su prestigio en un mercado mas extenso.

### I.3 . OBJETIVOS PARTICULARES

- > Los clientes podrán tener acceso a las fotos de las instalaciones del hotel y a todos los servicios que este les ofrece para su mayor comodidad.
- > Información las veinticuatro horas al día desde la comodidad de su hogar.
- $\triangleright$  Atención personalizada de sugerencias y comentarios.

 $\delta$ pr $\alpha$ s $\delta$ 

### I.{. OBJETIVOS DEL HOTEL NEÓN

- $\triangleright$  Ofrecer al público en general todo lo necesario para su mas confortable estadía.
- ) Proveer a sus clientes y público en general de las mas confortables instalaciones para sus reuniones de trabajo y sociales y para su diversión.
- $\triangleright$  Brindar una imagen atractiva e innovadora.
- $\triangleright$  Utilizar un nuevo medio de publicidad para de esta manera aumentar los beneficios económicos, objetivo principal de toda empresa.

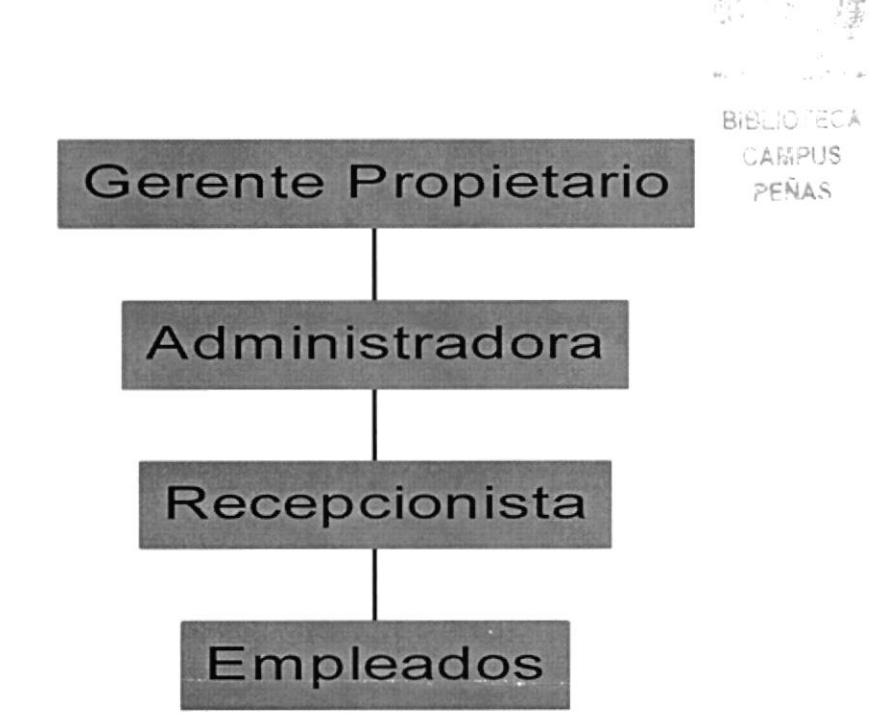

### I.5. ORGANIZACIÓN DEL HOTEL NEÓN

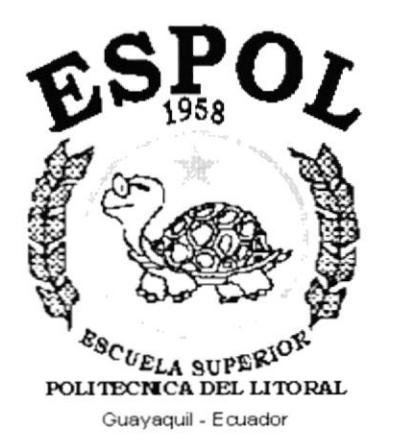

# **CAPÍTULO II**

# **DEFINICIÓN DEL PROBLEMA ACTUAL**

# 2. DEFINICIÓN DEL PROBLEMA

### **2.1 PROBLEMAS CAUSAS Y EFECTOS**

Luego de hacer los estudios respectivos a la empresa, hemos encontrado problemas muy bien diferenciados y la creación de un Sitio Web para El Hotel NEÓN. es la solución a gran parte de ellos. Entre los más importantes encontramos los siguientes:

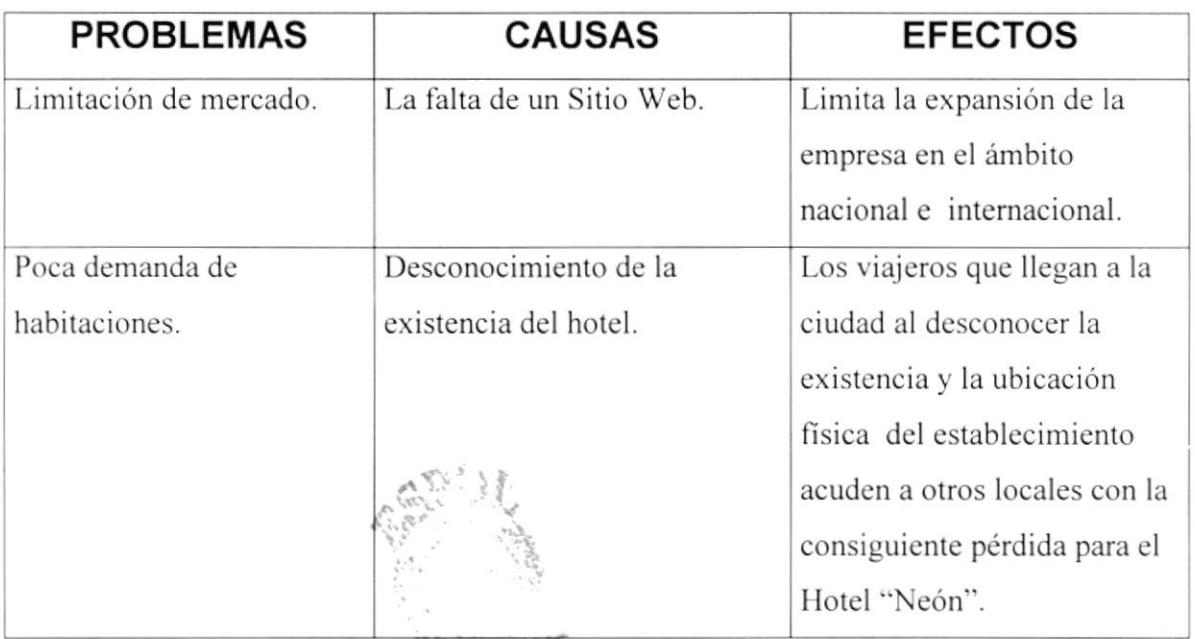

### 2.2 SOLUCIONES Y BENEFICIOS

Ante los problemas encontrados en el Hotel Neón, con el Sitio Web, se oblendría los siguientes beneficios:

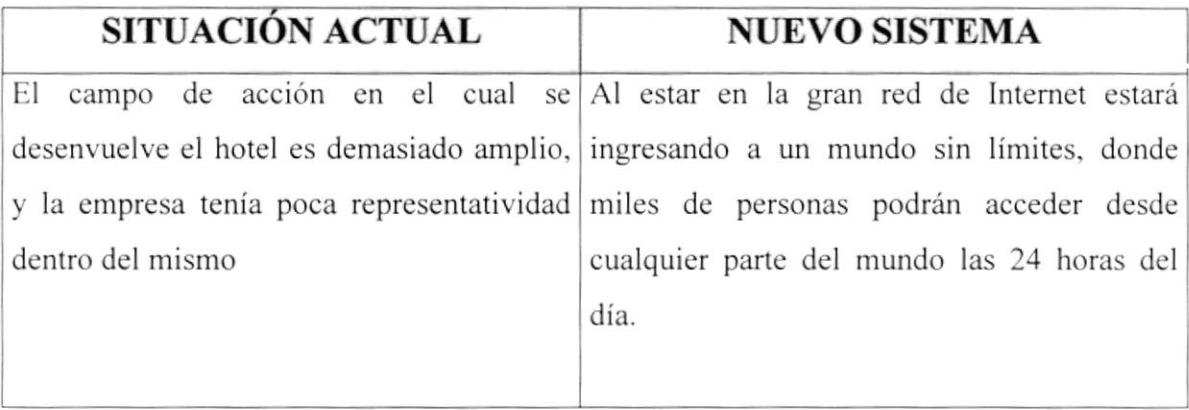

#### 2.2.1 BENEFICIOS

- $\triangleright$  Información en la red de Internet a la cual podrán acceder desde cualquier parte del mundo las 24 horas del día.
- $\triangleright$  Utilización del correo electrónico para facilitar la comunicación con clientes.
- $\triangleright$  Imagen atractiva e innovadora, la cual será nuestra carta de presentación ante futuros clientes del Hotel Neón.

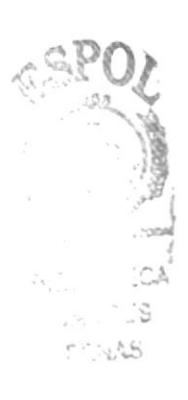

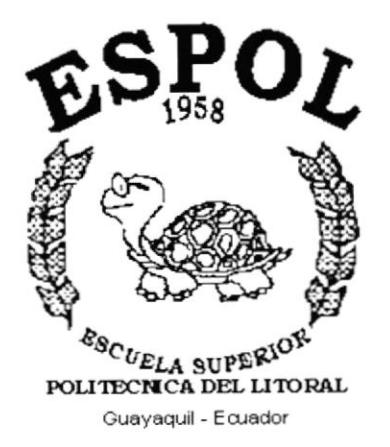

# **CAPÍTULO III**

# **DIAGRAMA JERÁRQUICO DEL SITIO WEB**

# 3. DIAGRAMA JERÁRQUICO DEL SITIO WEB

### 3.1. MODELO GENERAL DEL SITIO WEB

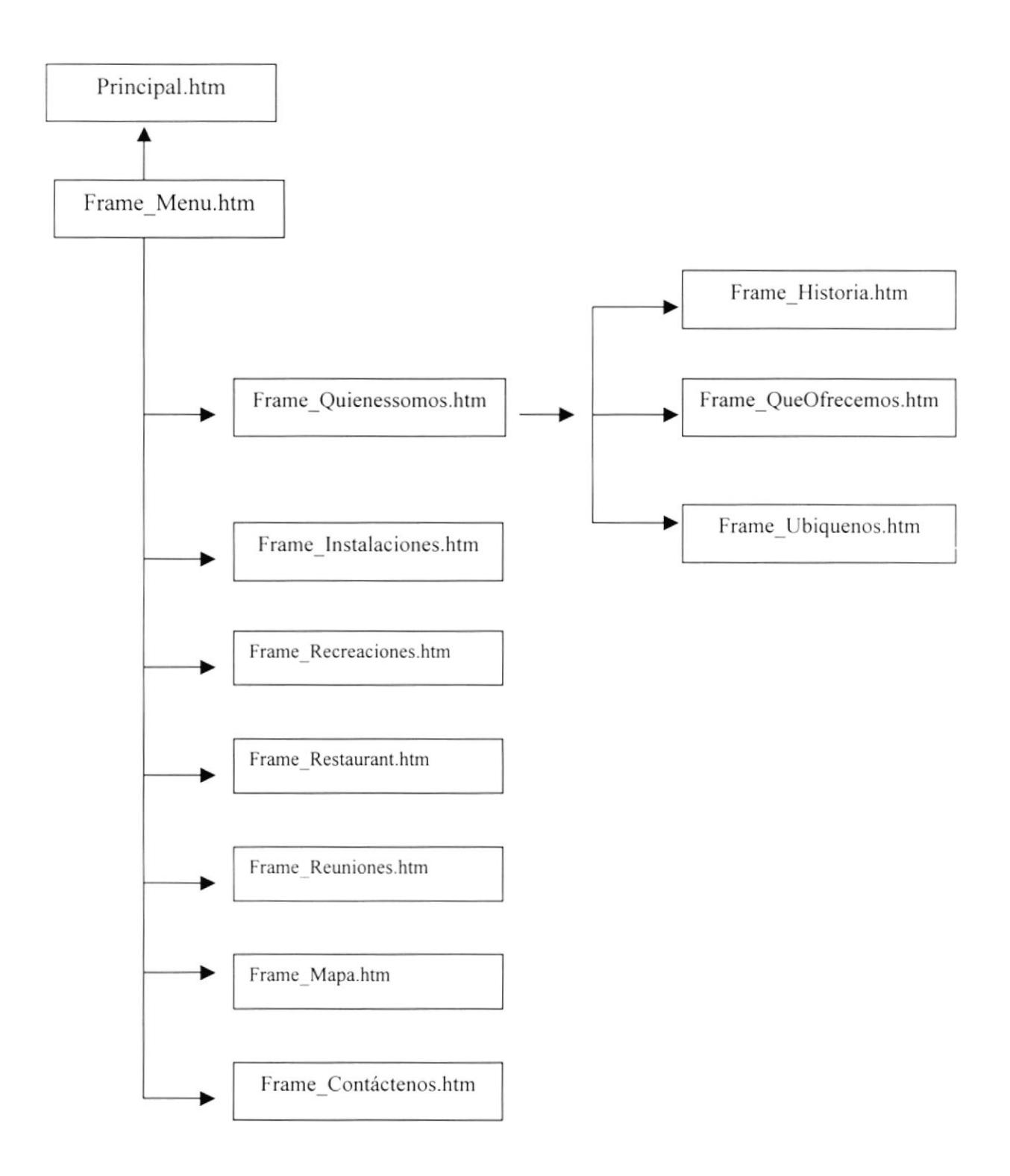

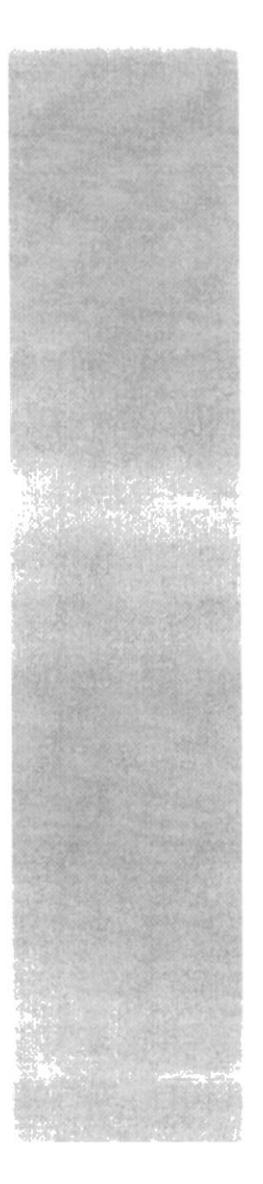

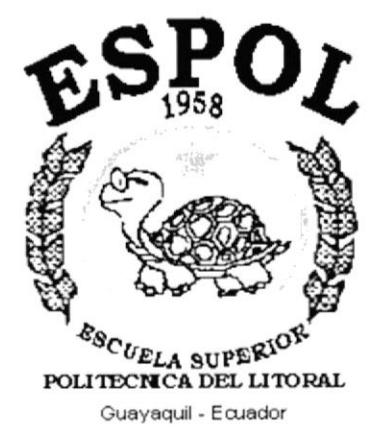

# **CAPÍTULO IV**

# **ESTANDARIZACIÓN Y FORMATOS**

# **4. ESTANDARIZACIÓN Y FORMATOS**

### **4.1 ESTANDARIZACIONES DEL SITIO WEB.**

#### **4.1.1. ESTRUCTURA DEL SITIO.**

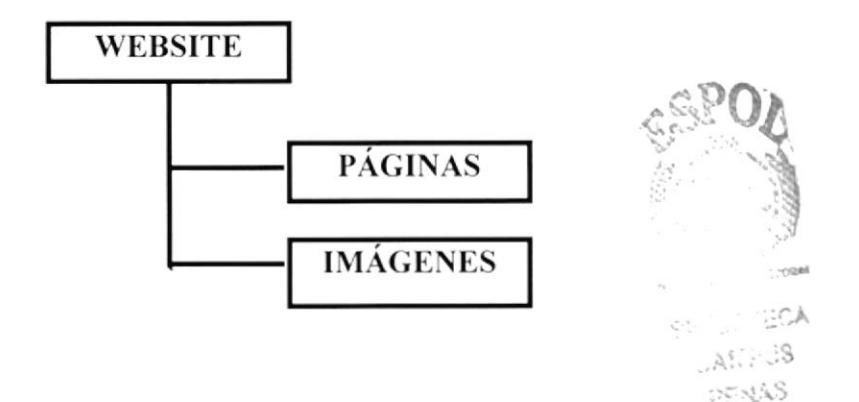

### 4.1.2 ESTANDARIZACIÓN DE CÓDIGO

> Las carpetas están organizadas de la siguiente manera:

**CARPETA PÁGINA HOTEL NEÓN:** En esta carpeta estarán almacenadas todas las carpetas tales como Páginas, Imágenes, animaciones en flash y páginas html para la detección del browser y plugins, además de la página principal del sitio.

**CARPETA PÁGINA:** Donde se encontraran todas las páginas Html. Las cuales están dispuestas en marcos dentro de la composición visual del sitio web.

CARPETA IMÁGENES: Almacena todas las imágenes que se usan dentro del sitio web.

- > La página inicial del Web Site se llamará Principal.
- > Los nombres de las páginas e imágenes que se encuentran en el Web dependen en gran parte de la composición visual dentro de los frames. Cada Frame tiene un nombre y función especifica lo cual individualiza cada conjunto de frames.

#### 4.1.3 ESTANDARIZACIÓN DE NOMBRES DE PANTALLA.

La mayoría de las páginas del Web Site tienen el siguiente estándar:

### XXXXXXXXXXXXX.html

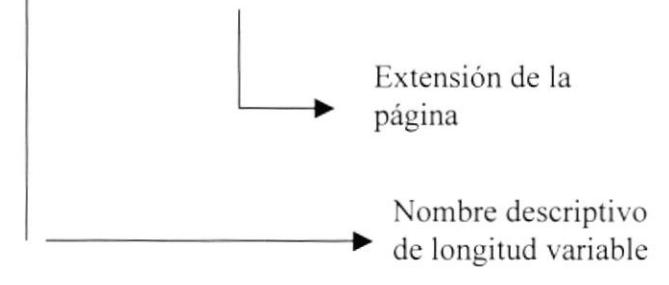

#### **4.1.4 ESTANDARIZACIÓN DE LOS GRÁFICOS**

Para poder hacer referencia de una manera más rápida y fácil los componentes del WebSite del Hotel NEÓN, se los ha estandarizado de la siguiente manera:

- · Las imágenes utilizadas en el diseño son de tipo JPG y GIF.
- · Todas las imágenes se encuentran almacenadas en una carpeta para su mejor localización y ordenamiento del Sitio (Carpeta IMÁGENES).

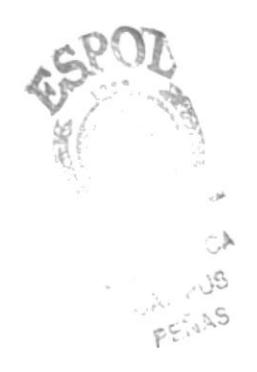

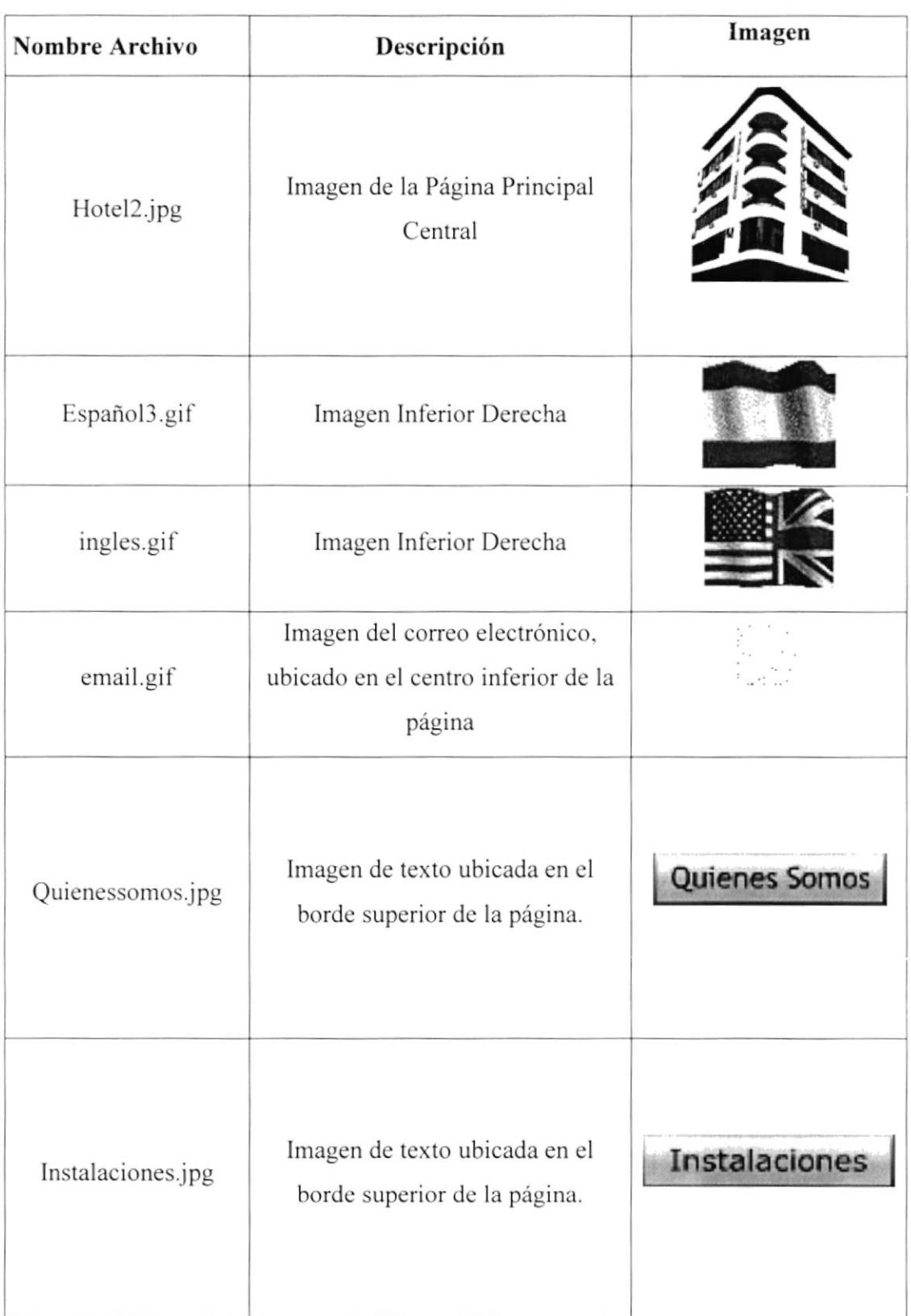

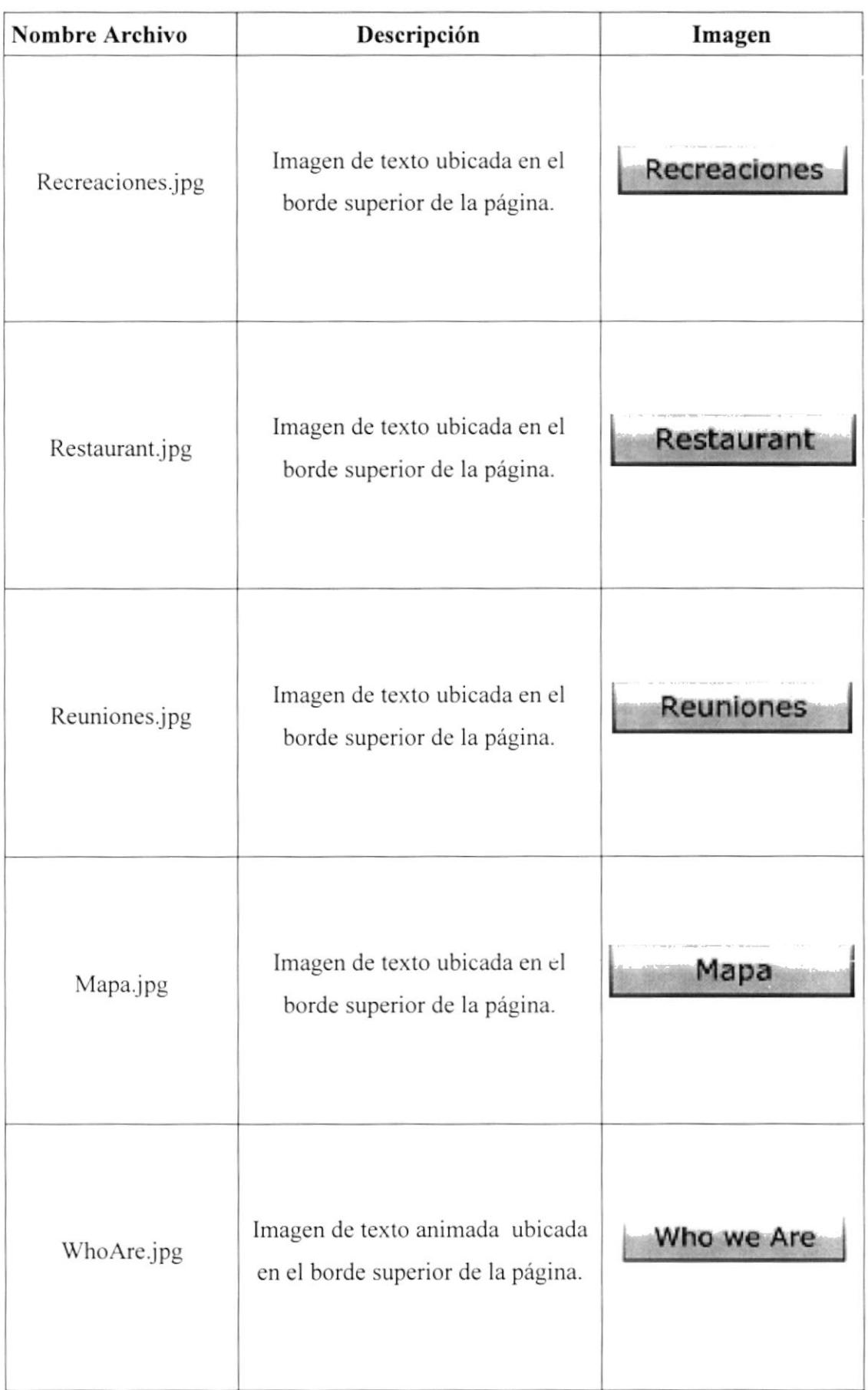

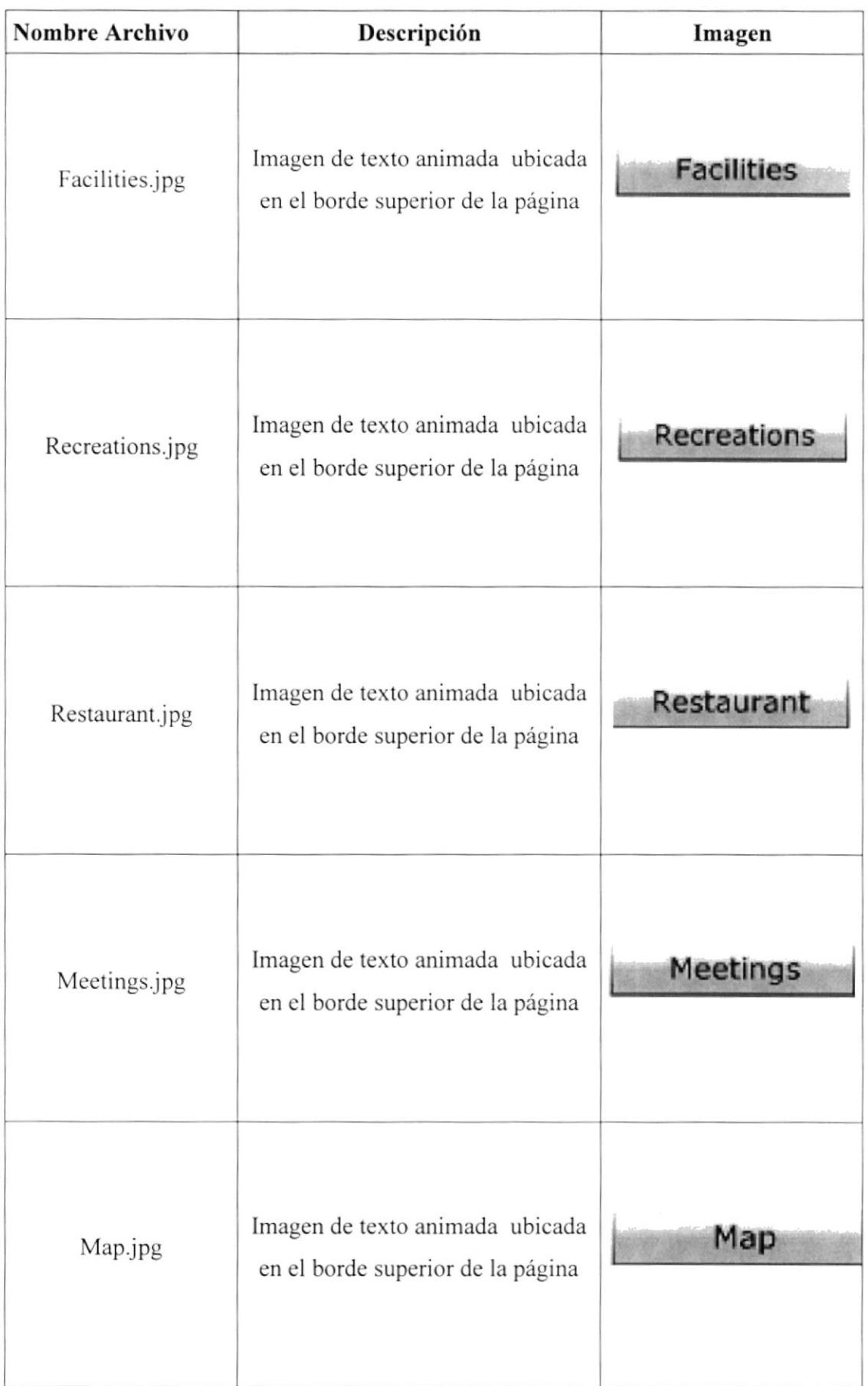

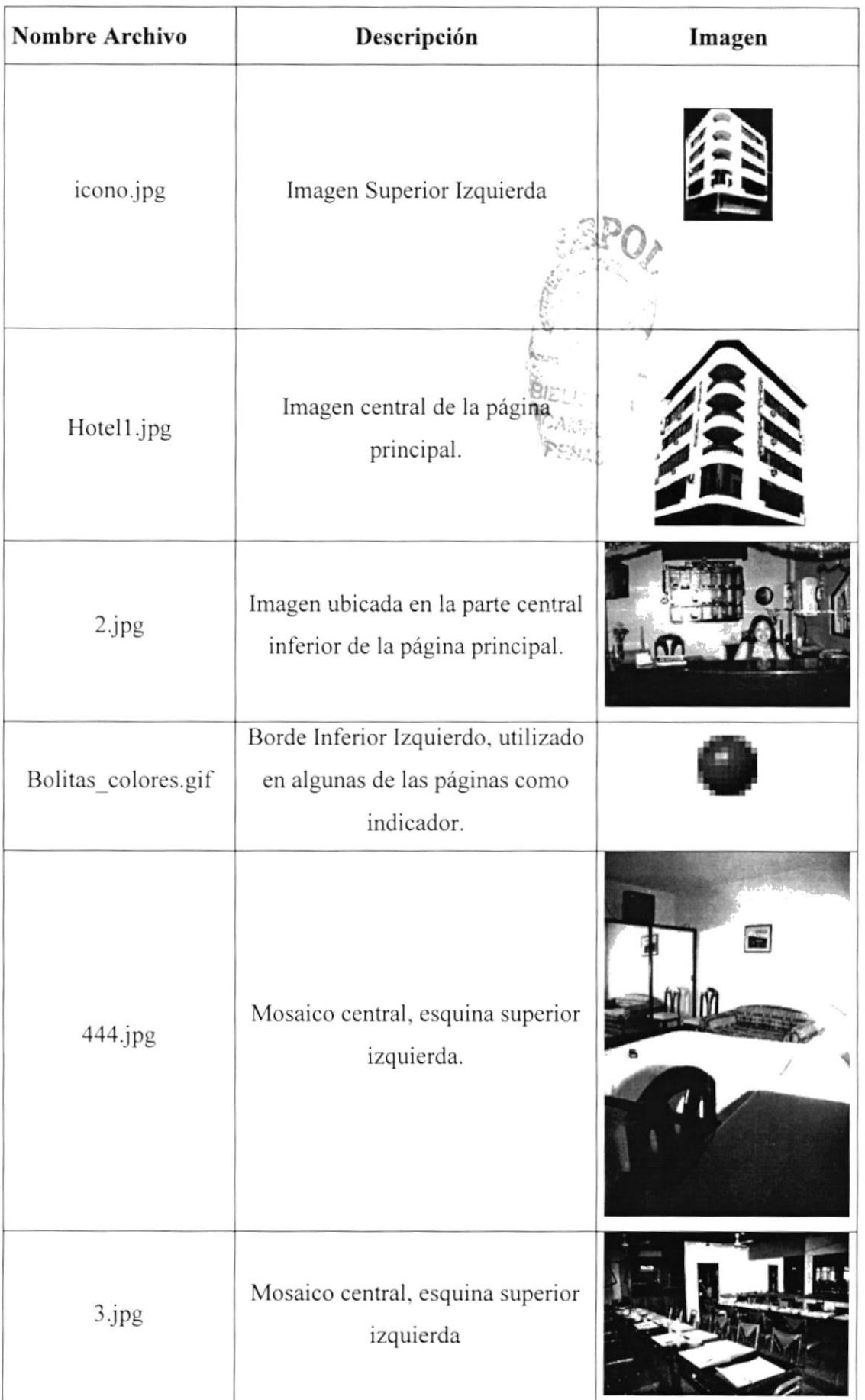

 $\bar{\mathcal{A}}$ 

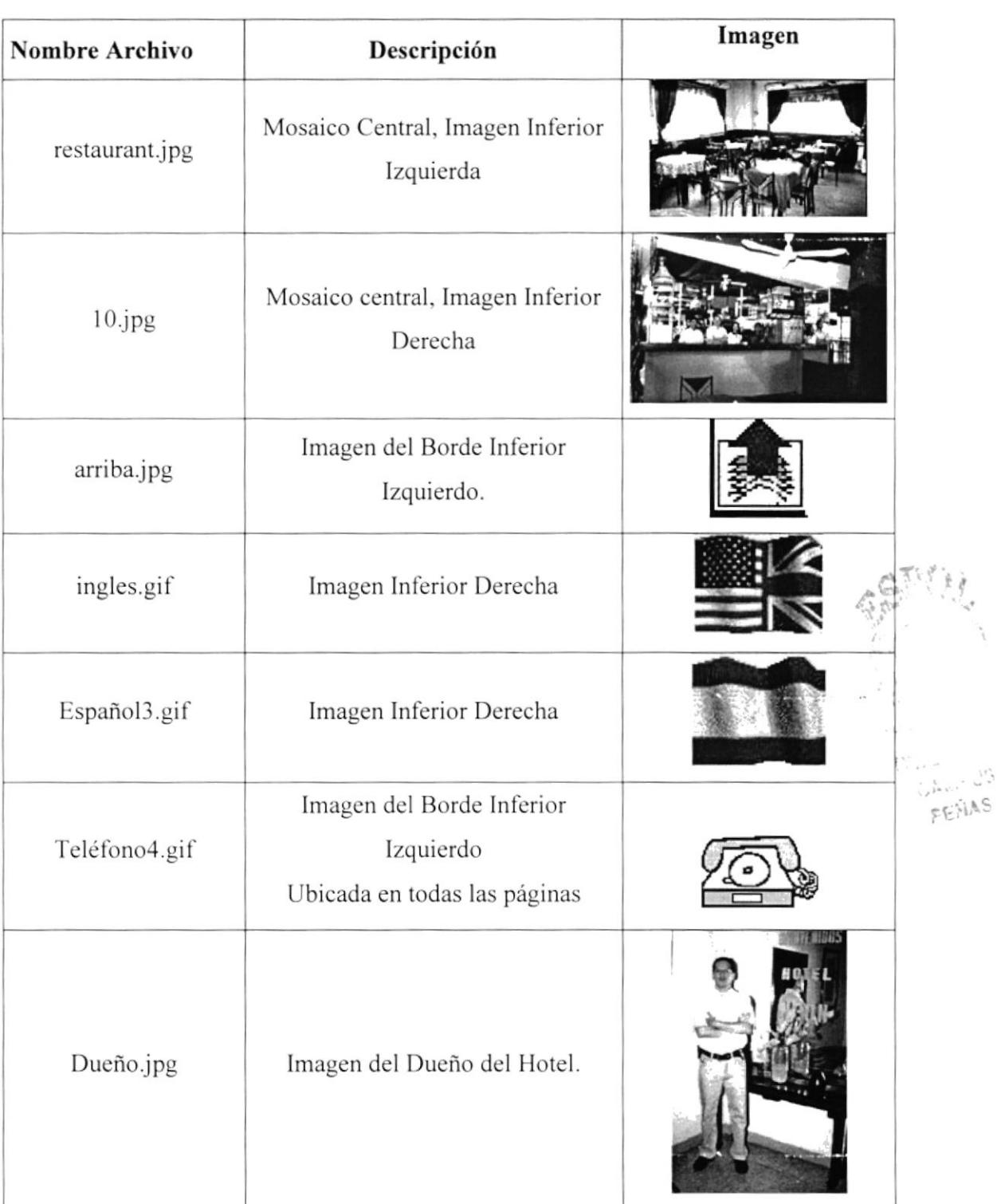

 $\cdot$ 

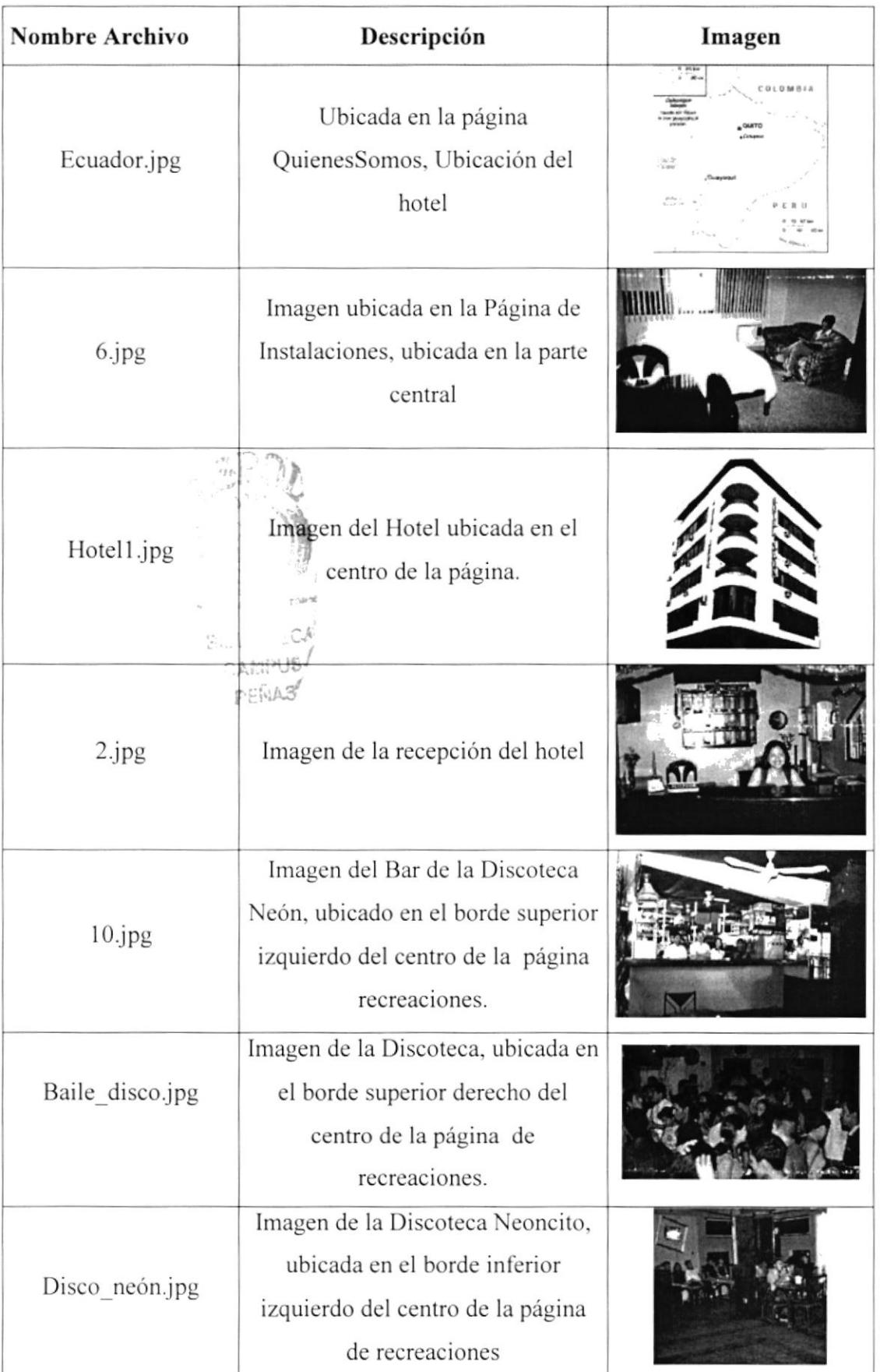

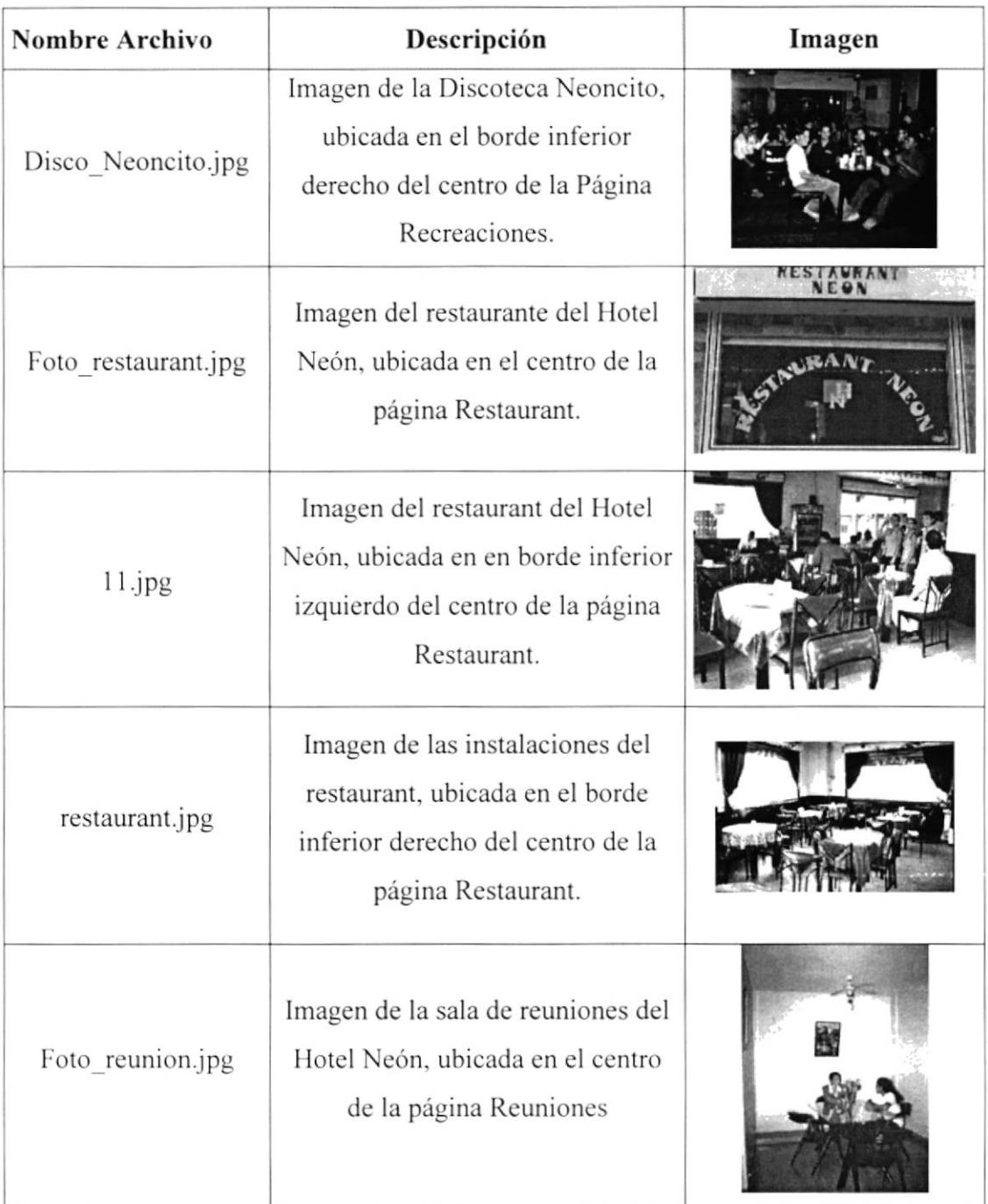

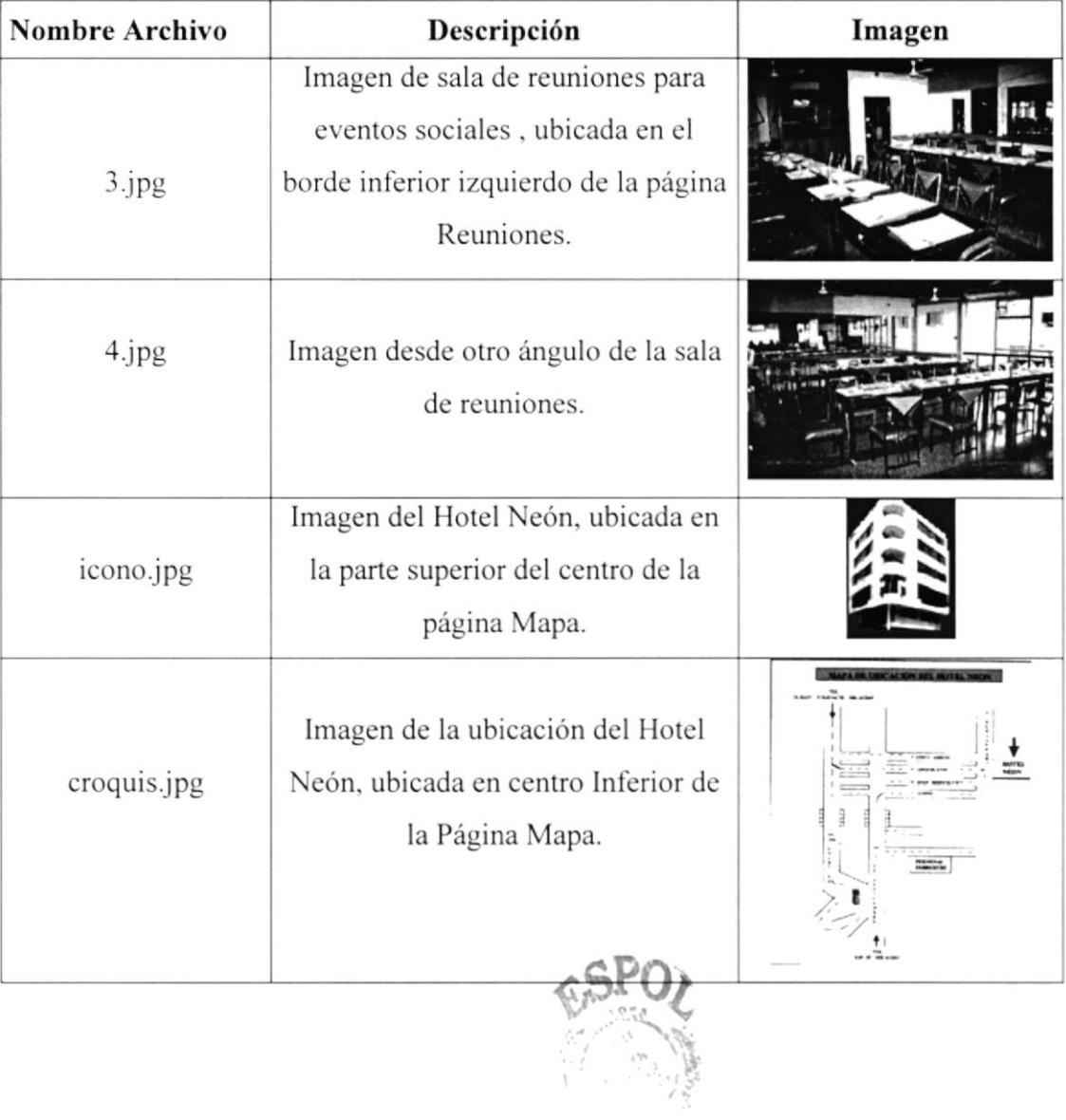

 $\sim 7.366$ 

 $\begin{array}{ccc} \mathbf{r} & & \mathbf{p} \\ & & \mathbf{r}_0 & \mathbf{p} \\ & & \mathbf{r}_0 & \mathbf{p} \end{array}$ 

PENAS

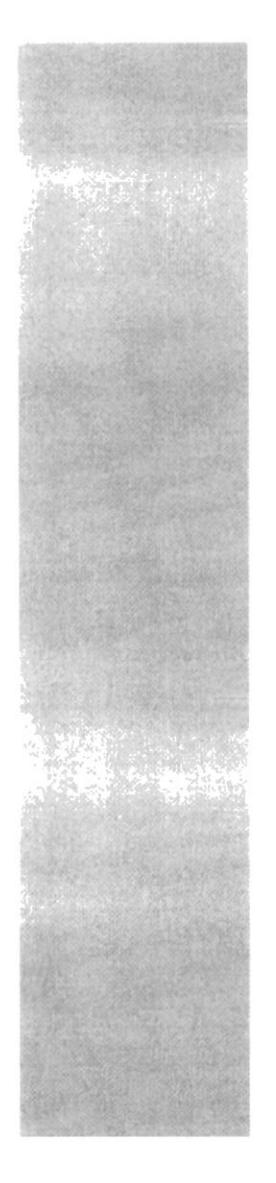

# $\mathbf{S}^{\mathbf{P}}_{\scriptscriptstyle{\mathcal{B}}\scriptscriptstyle{\mathcal{B}}}\mathbf{O}_{\boldsymbol{\mathcal{L}}}$  $\sqrt[4]$   ${}^{k}\!\mathcal{S}_{{C}}{}_{U\!ELA}$  superior  ${}^{k}\!\mathcal{S}_{{C}}$  politicial del Litoral political del Litoral

Guayaquil - Ecuador

# **CAPÍTULO V**

# **DISEÑO DE ENTRADAS Y SALIDAS**

# 5. DISEÑO DE ENTRADAS Y SALIDAS

### 5.1. DISEÑOS DE PANTALLA

El diseño de pantalla que se ha utilizado en el Sitio Web del Hotel Neón ha sido el siguiente:

### 5.1.1 PANTALLA PRINCIPAL DEL SITIO WEB.

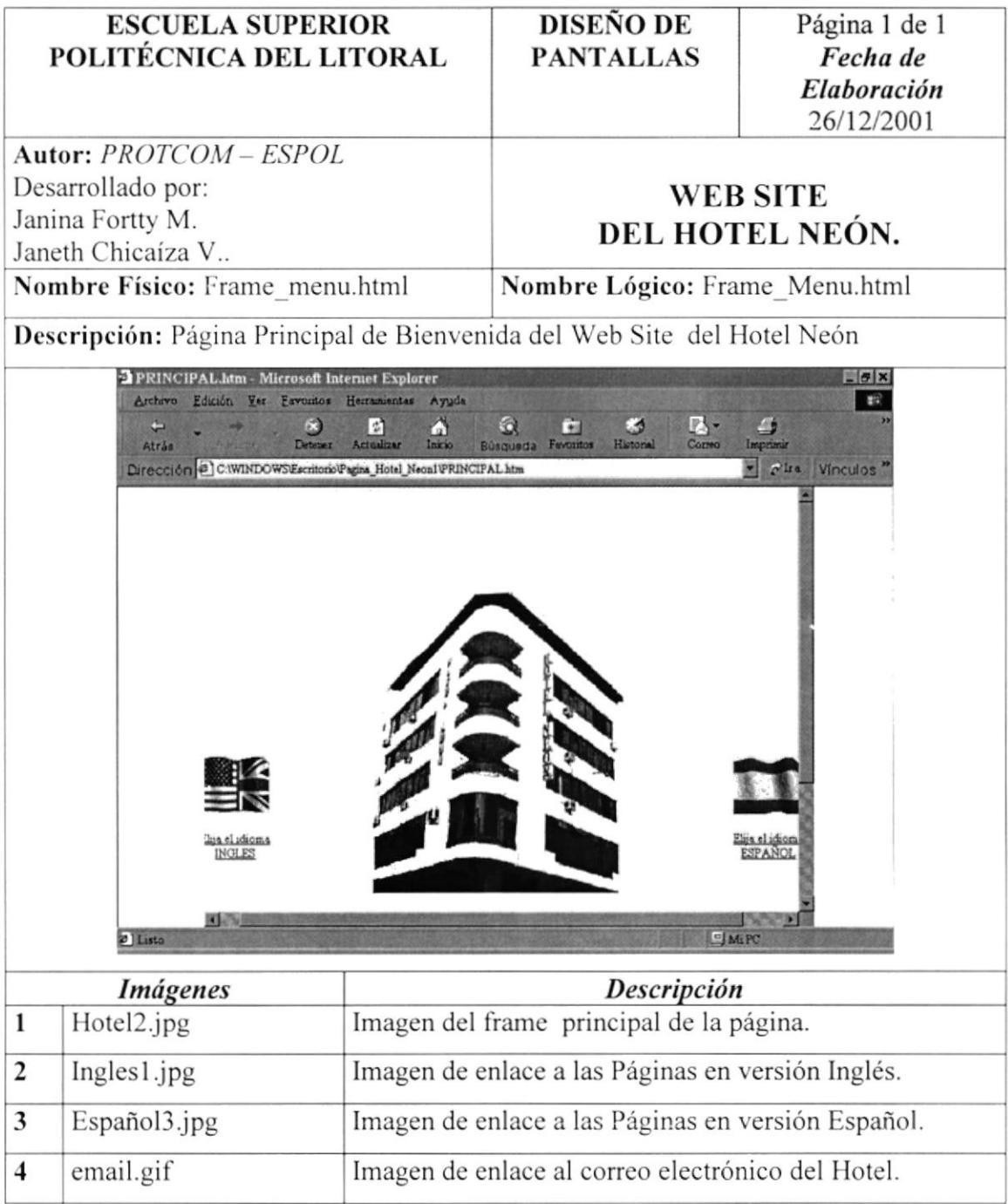

# 5.1.2 PÁGINAS DEL SITIO WEB

#### 5.1.2.1 PÁGINA MENÚ DEL WEB SITE HOTEL "NEÓN"

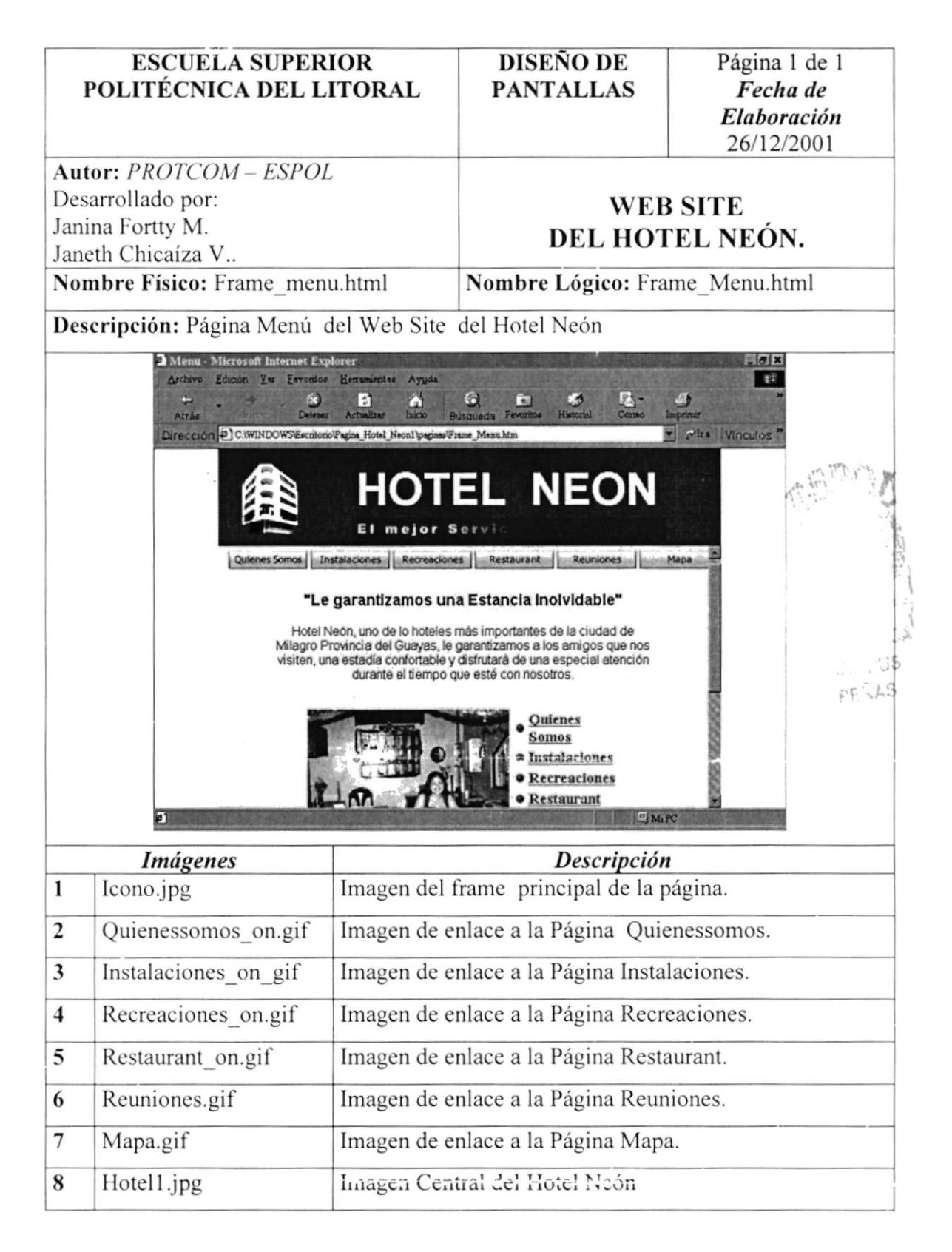

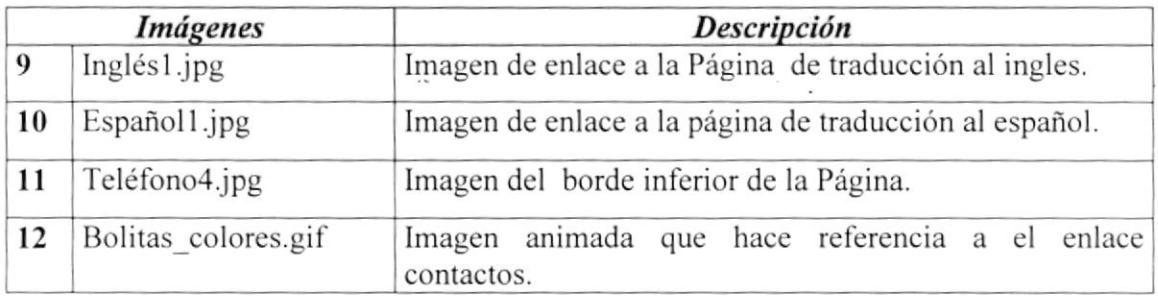

 $\mathcal{L}_{\rm{max}}$  ,  $\mathcal{L}_{\rm{max}}$ 

 $\mathbbm{1}$ 

### 5.1.2.2 PÁGINA QUIENES\_SOMOS DEL WEB SITE HOTEL "NEÓN"

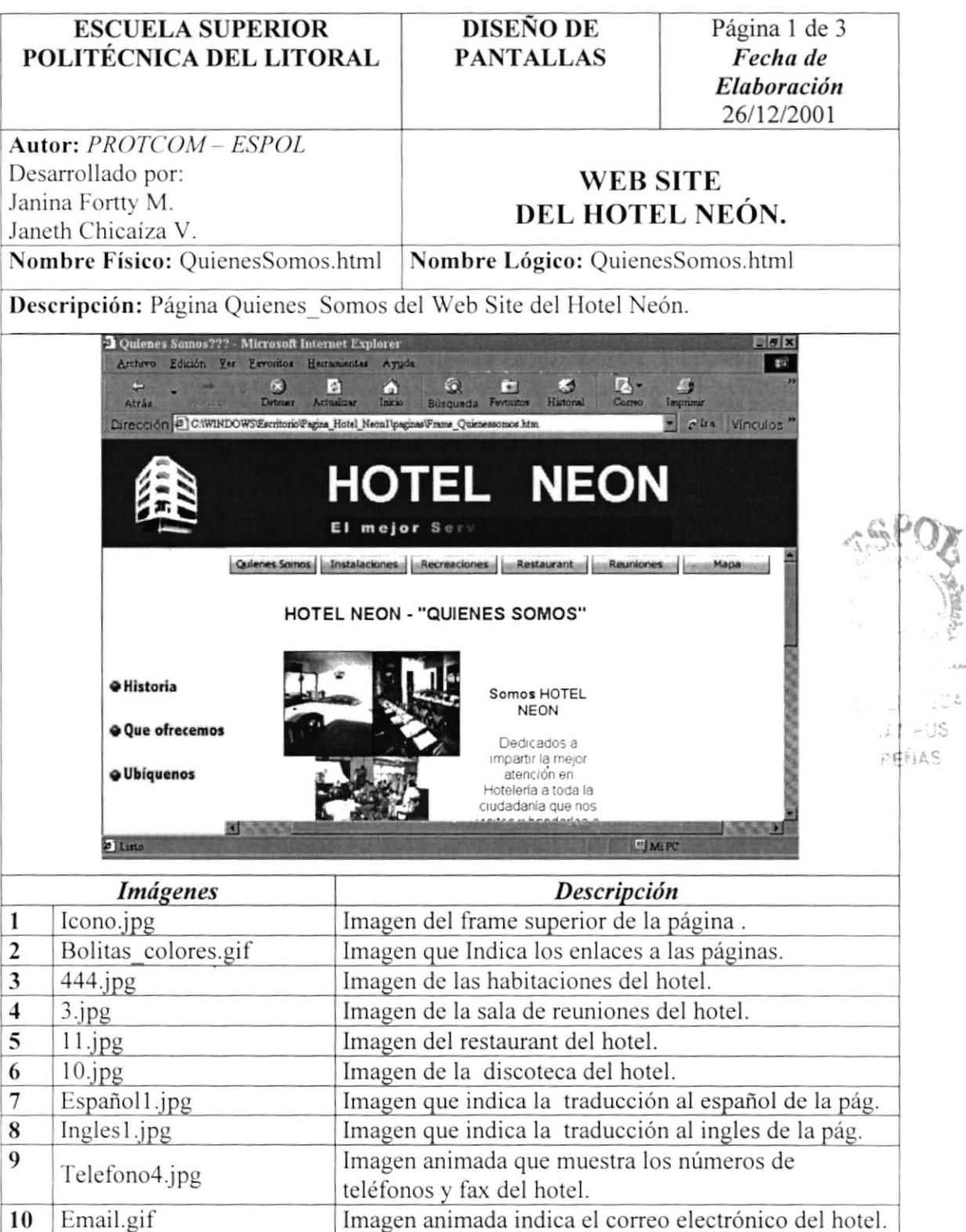

### 5.1.2.3 PÁGINA HISTORIA DEL WEB SITE HOTEL "NEÓN"

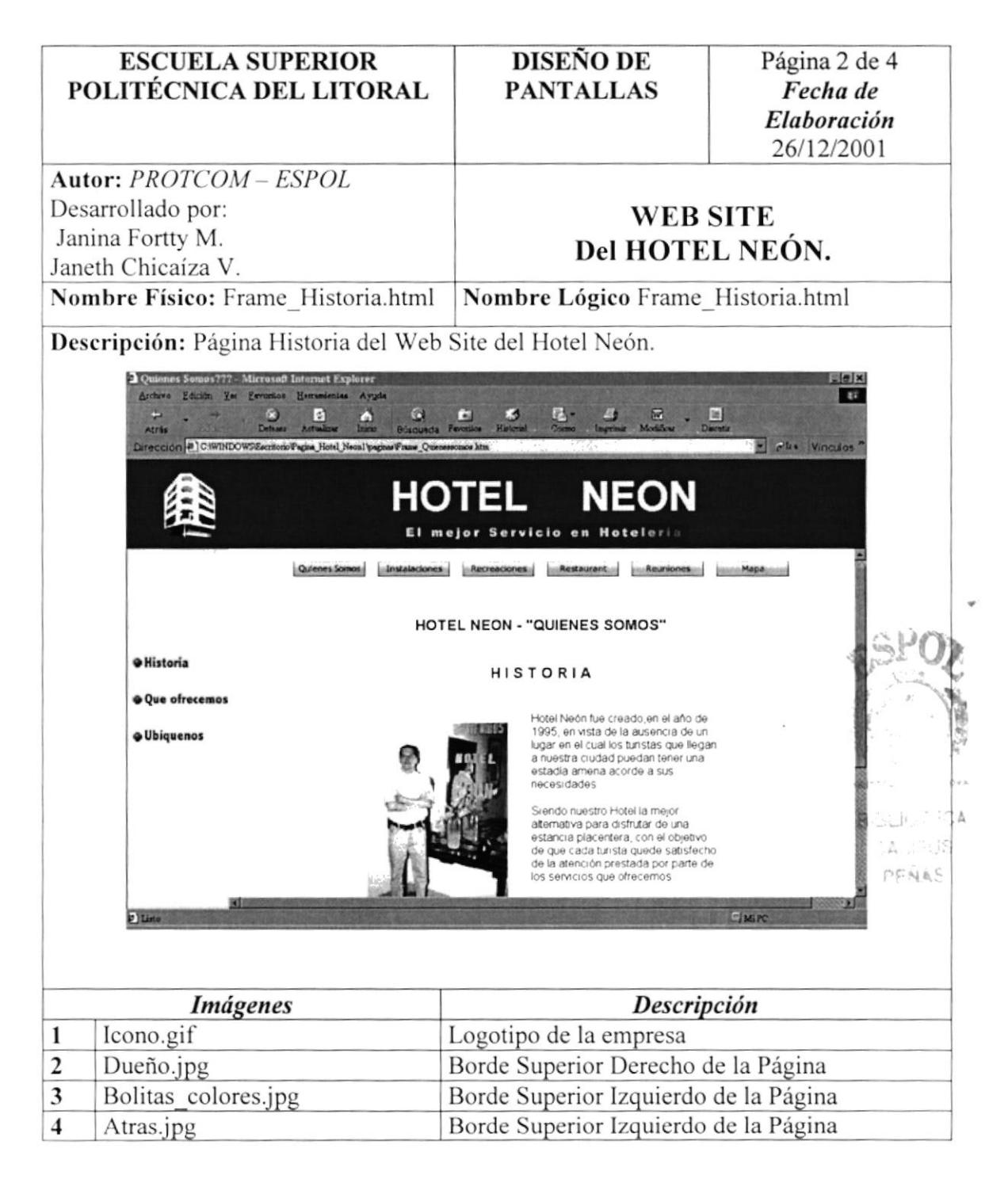

### 5.1.2.4 PÁGINA QUE\_OFRECEMOS DEL WEB SITE HOTEL "NEÓN"

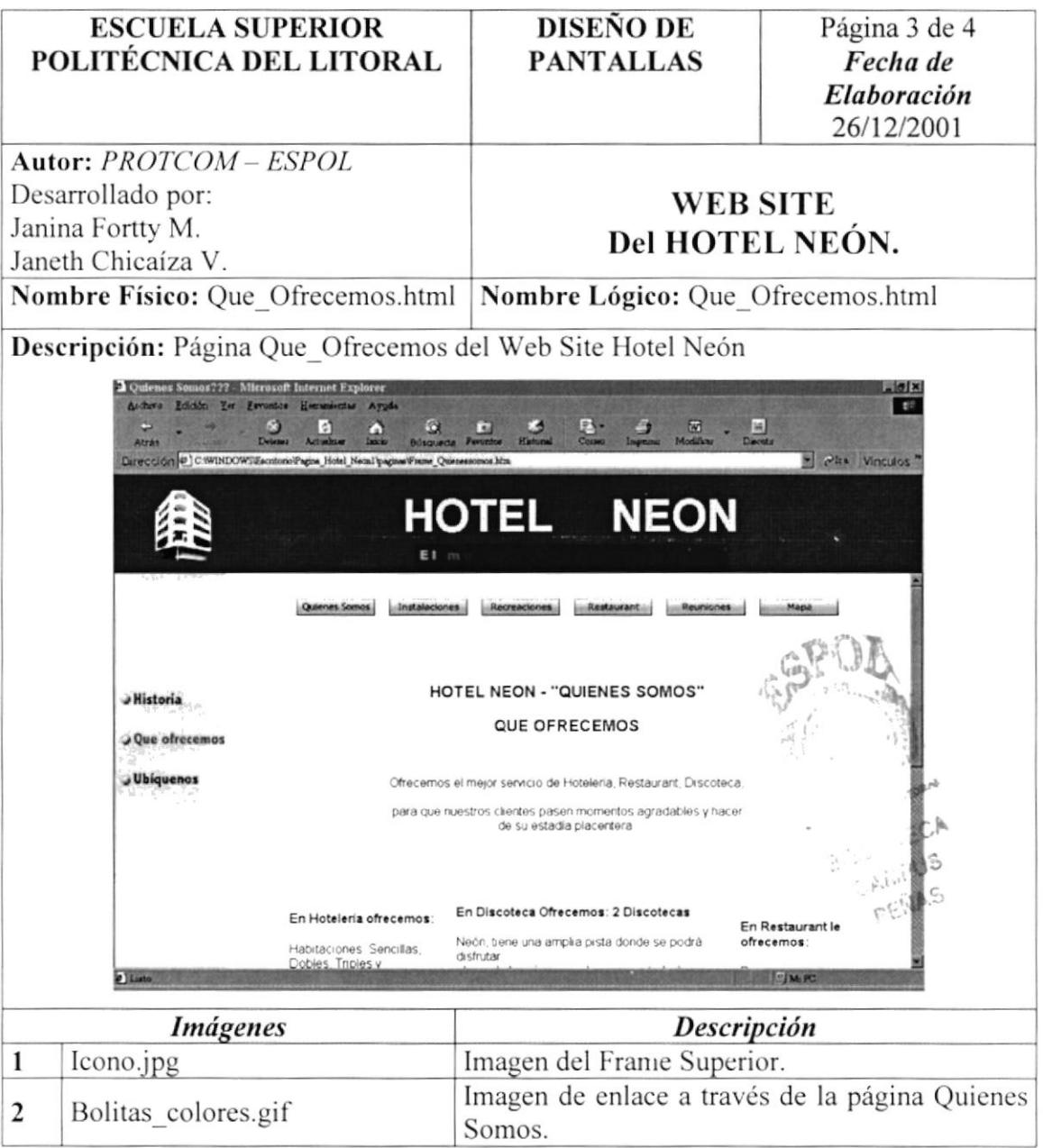

### 5.1.2.5 PÁGINA UBÍQUENOS DEL WEB SITE HOTEL "NEÓN"

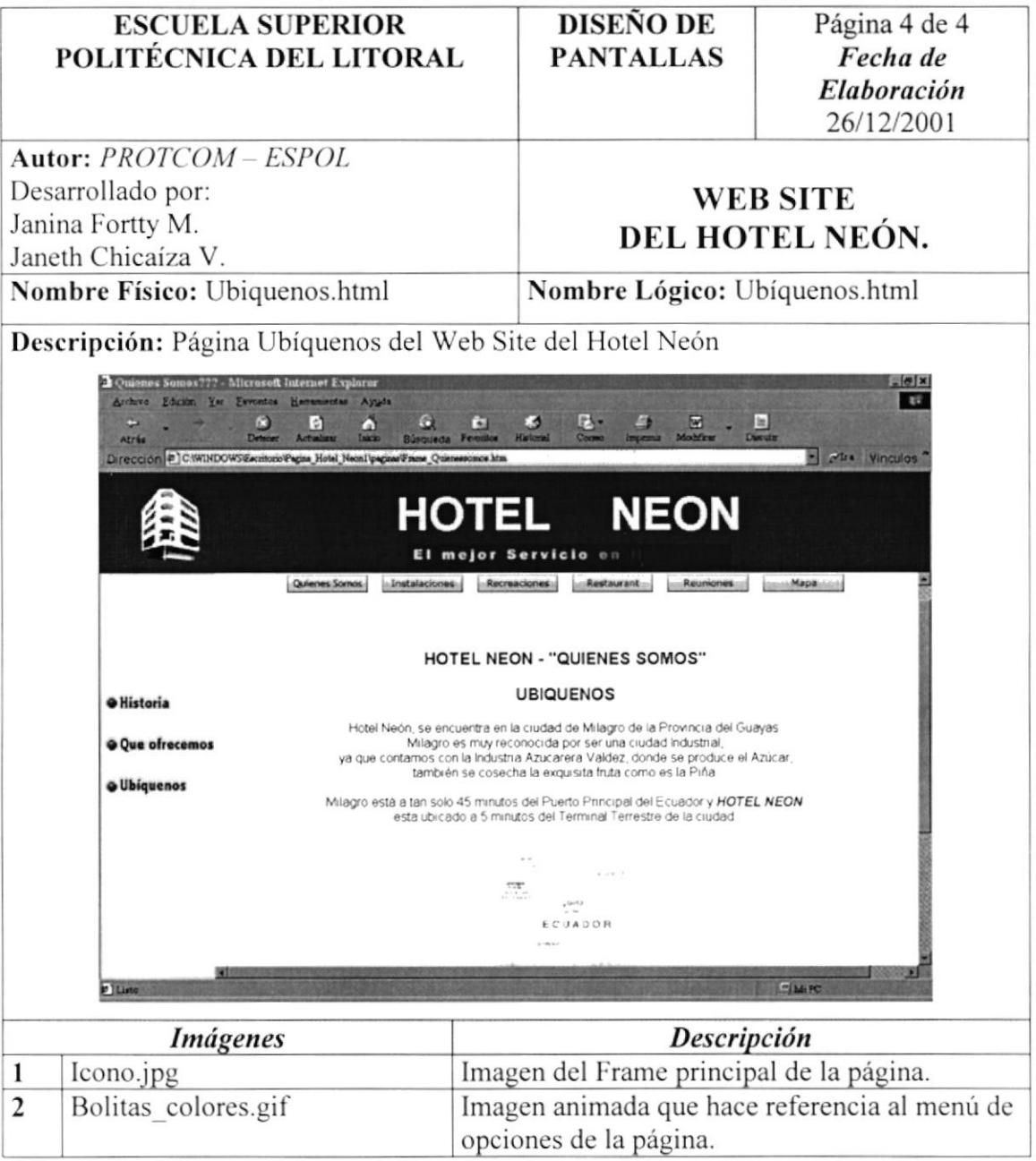

### 5.1.2.6 PÁGINA INSTALACIONES DEL WEB SITE HOTEL "NEÓN"

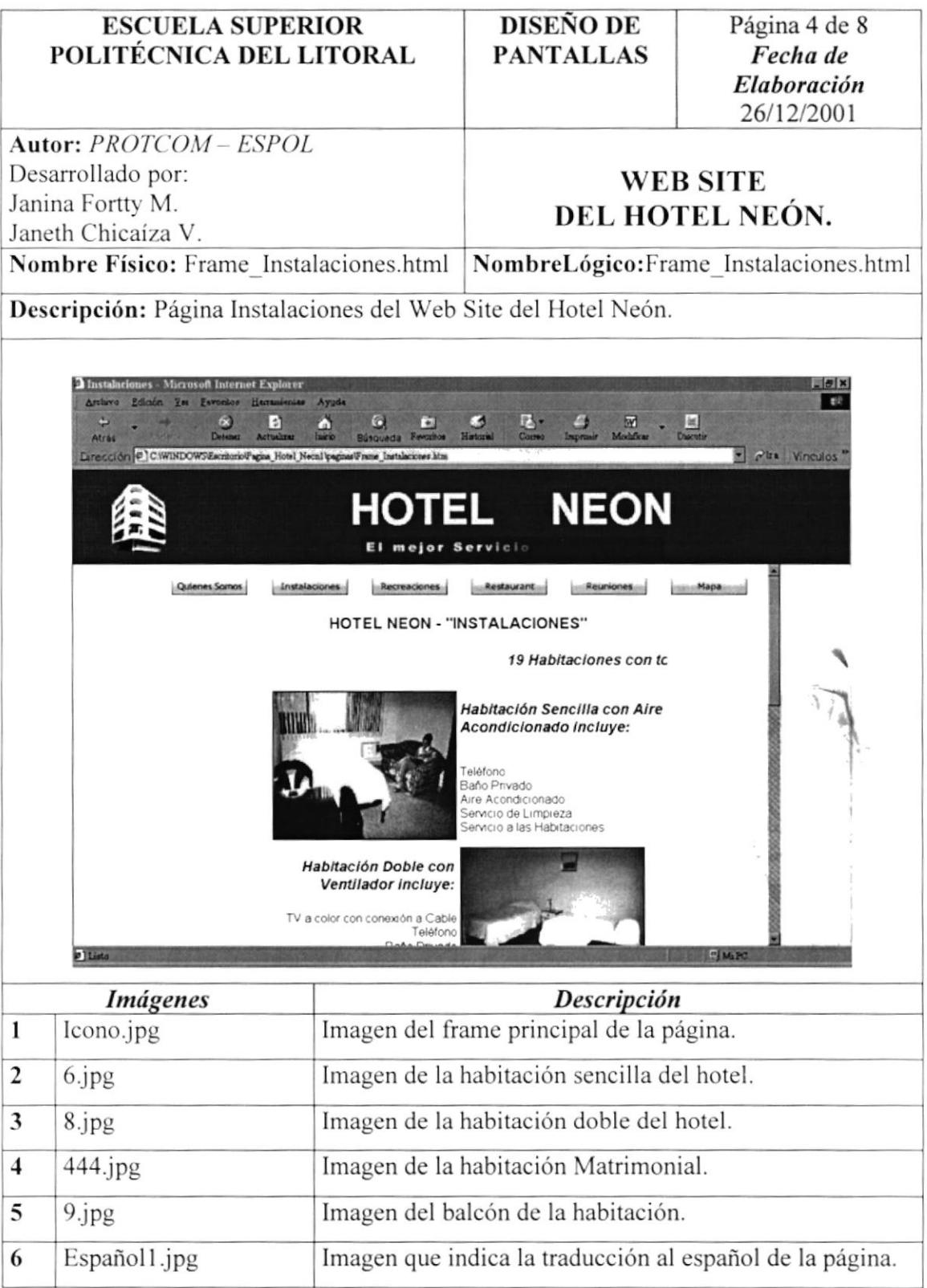

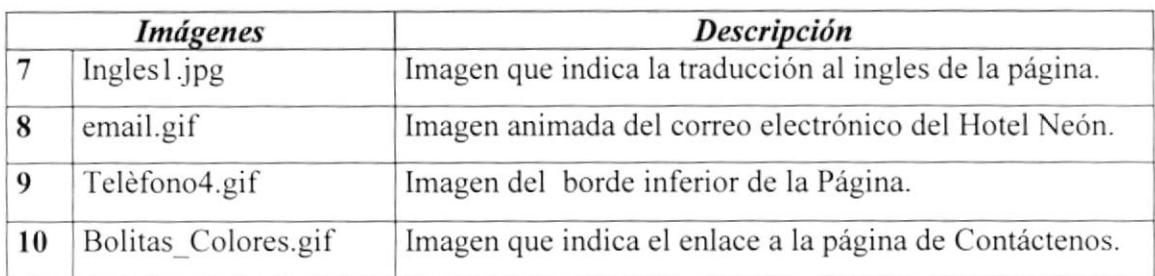

### 5.1.2.7 PÁGINA RECREACIONES DEL WEB SITE HOTEL "NEÓN"

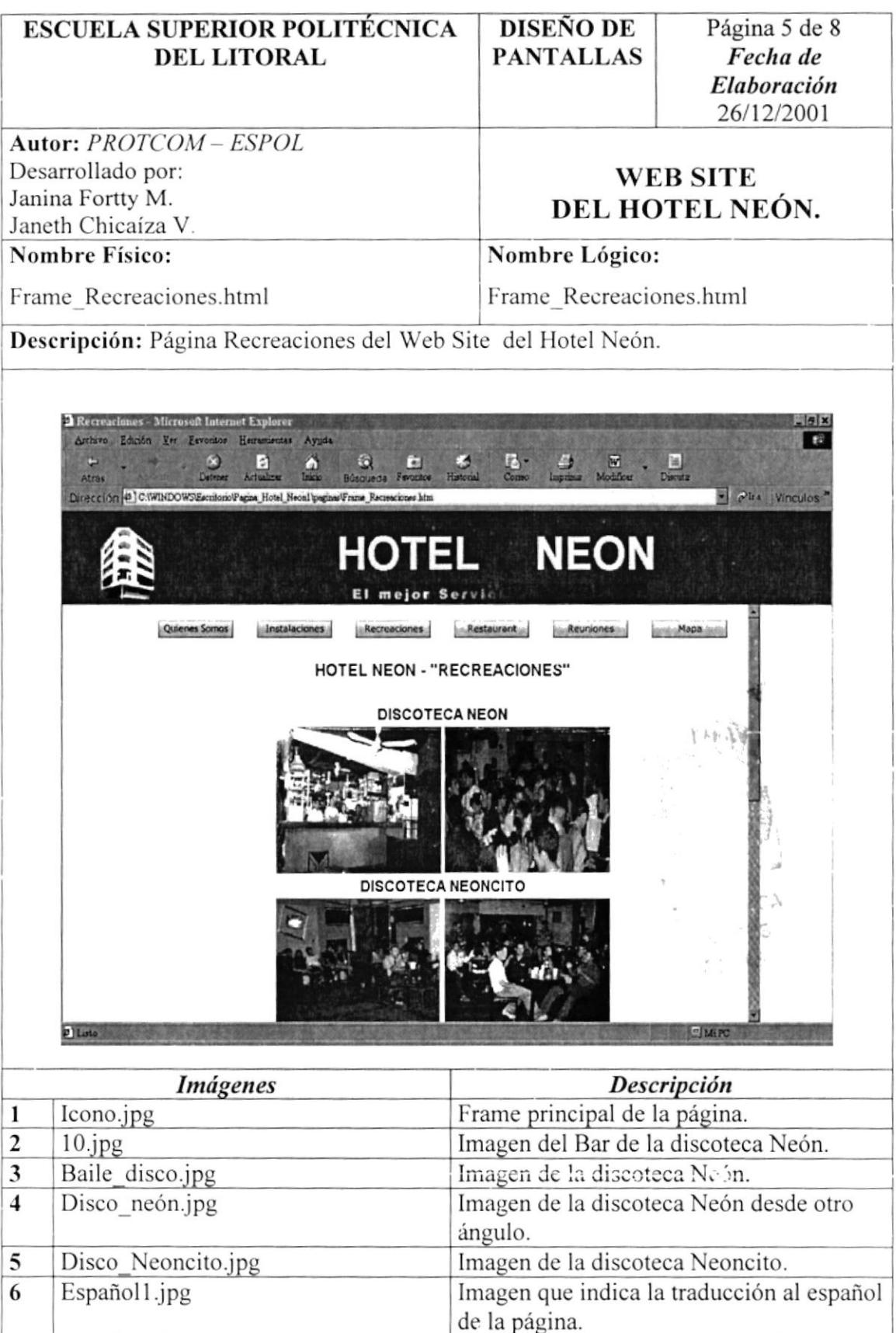

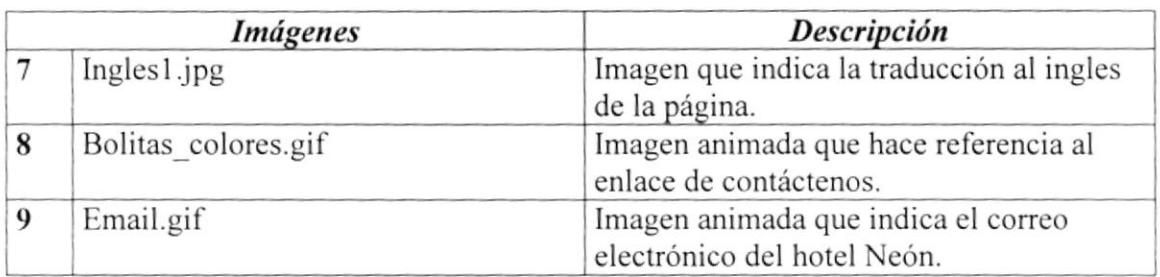

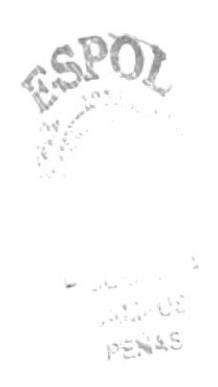

 $\lambda$  .

### 5.1.2.8 PÁGINA RESTAURANT DEL WEB SITE HOTEL "NEÓN"

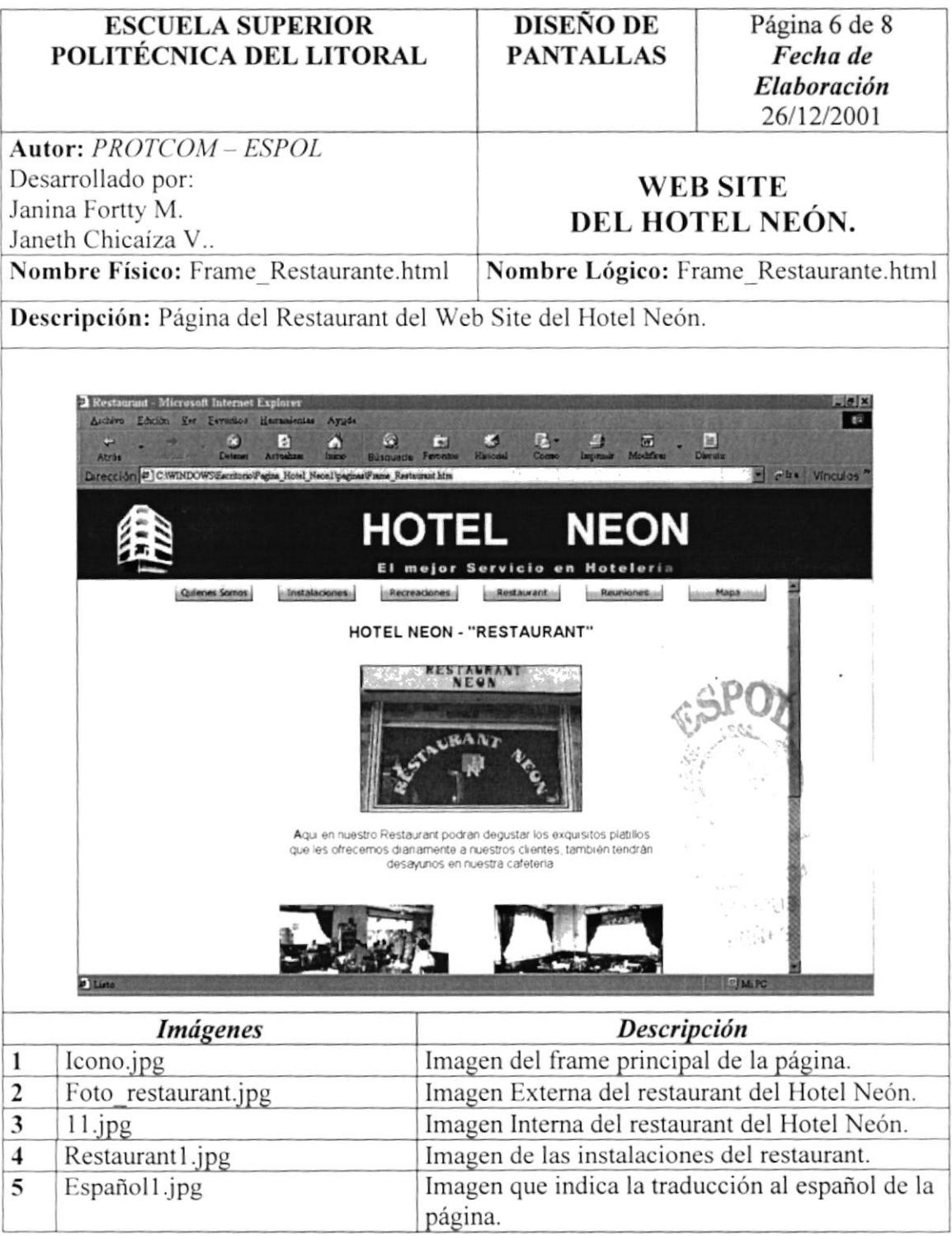

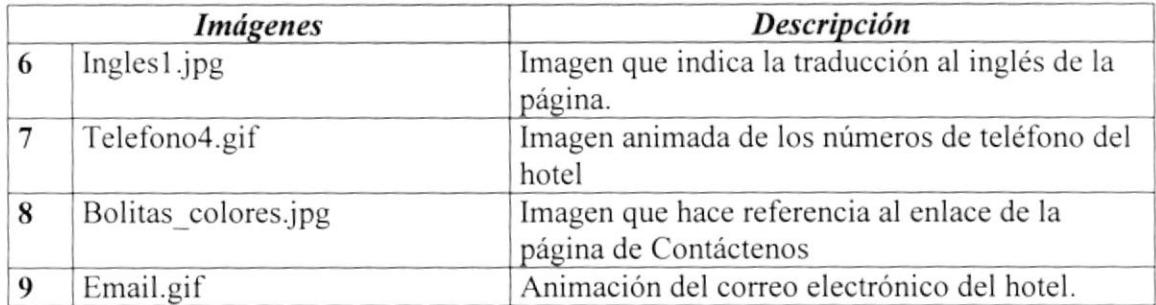

### 5.1.2.9 PÁGINA REUNIONES DEL WEB SITE HOTEL "NEÓN"

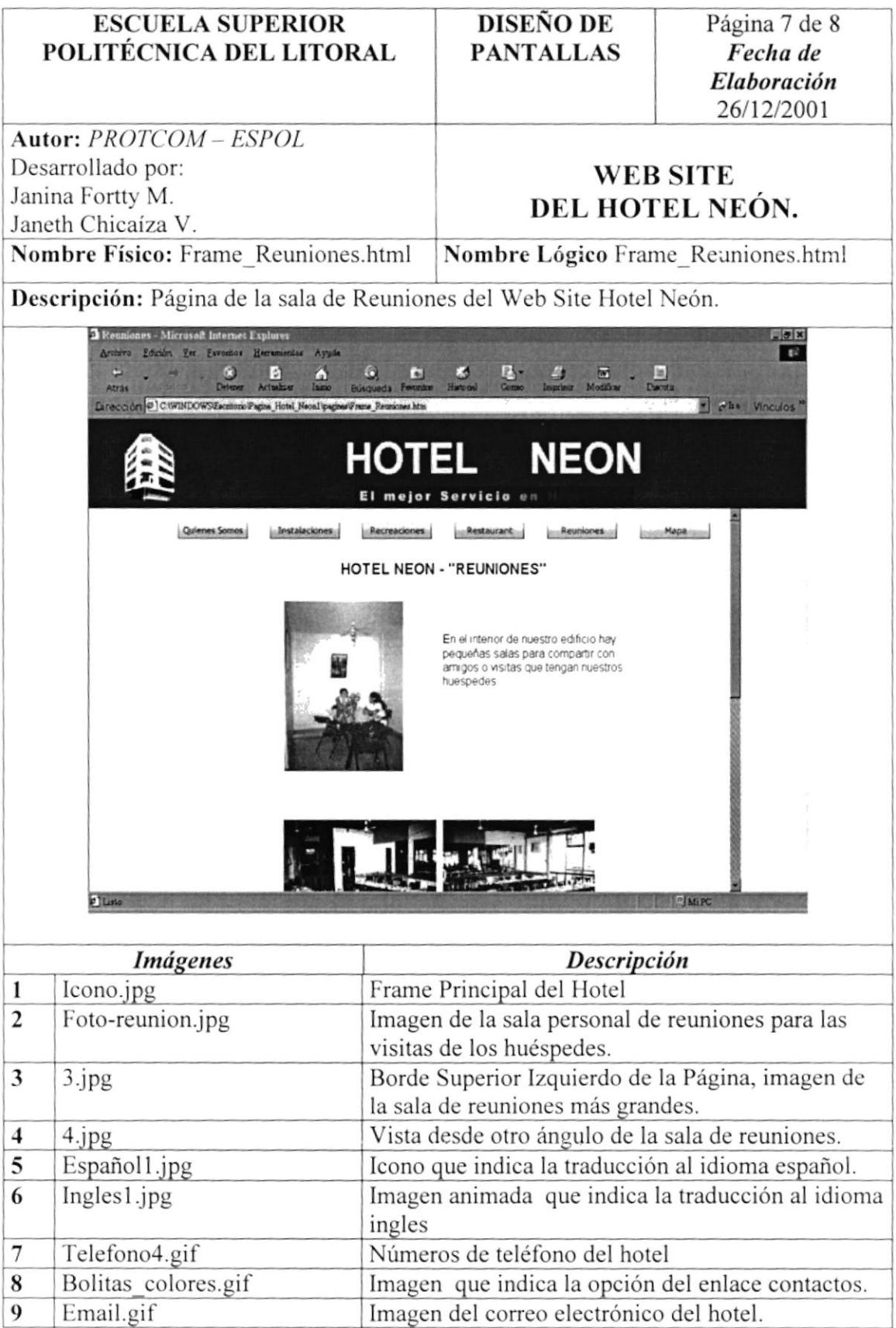

### 5.1.2.10 PÁGINA MAPA DEL WEB SITE HOTEL "NEÓN"

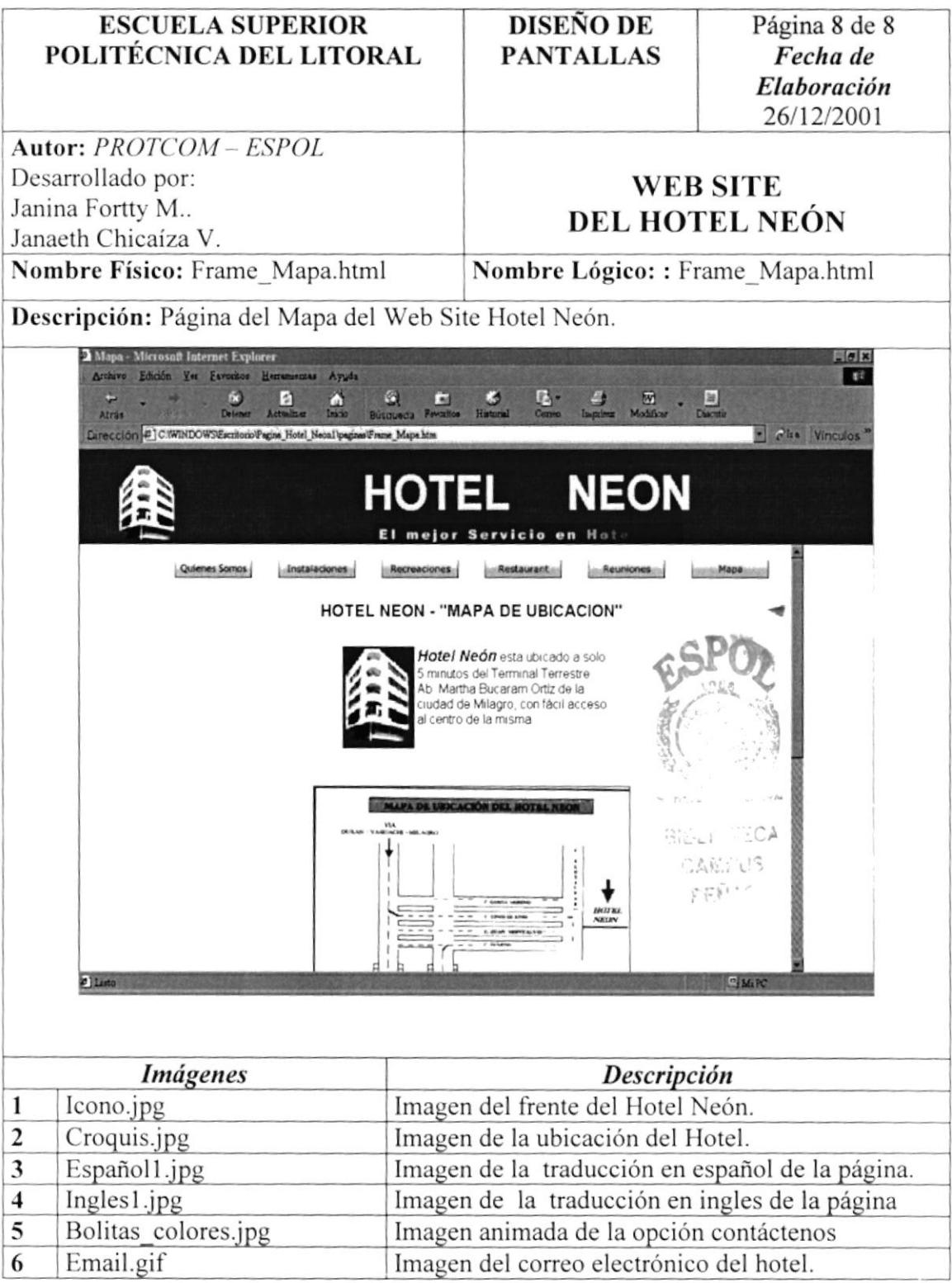

### 5.1.2.11 PÁGINA CONTÁCTENOS DEL WEB SITE HOTEL "NEÓN"

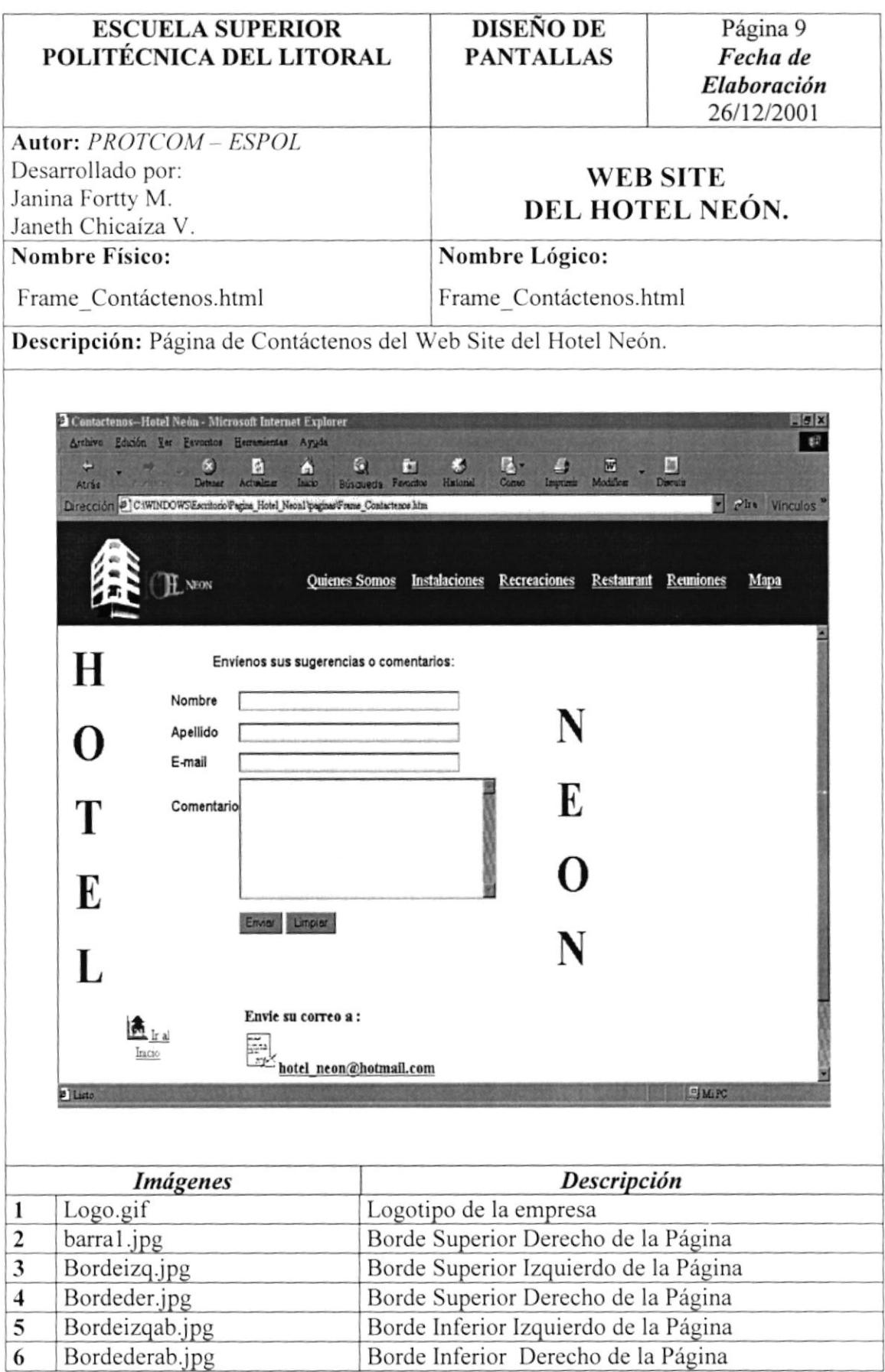

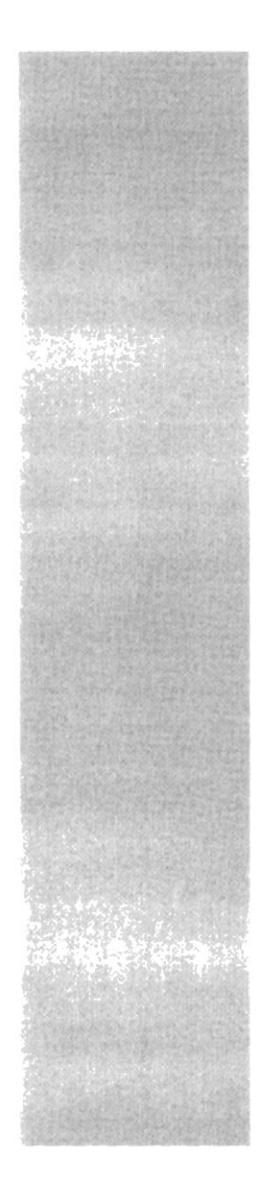

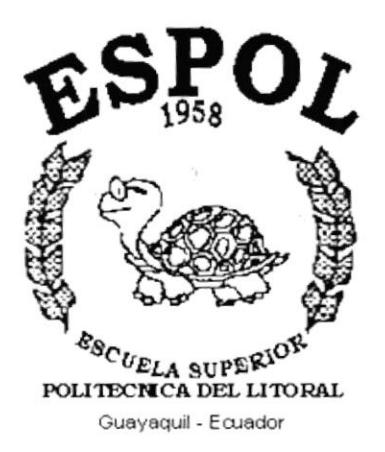

# **CAPÍTULO VI**

# **CARACTERÍSTICAS DE OPERACIÓN**

# **6. CARACTERÍSTICAS DE OPERACIÓN 6.1. OPERACIÓN DEL SITIO WEB.**

El WebSite del Hotel Neón es un conjunto de páginas que cumplen con un estándar en la organización y ubicación de sus elementos para la facilitar la navegación por cada una de ellas.

#### **6.1.1 PANTALLA PRINCIPAL DEL SITIO WEB.**

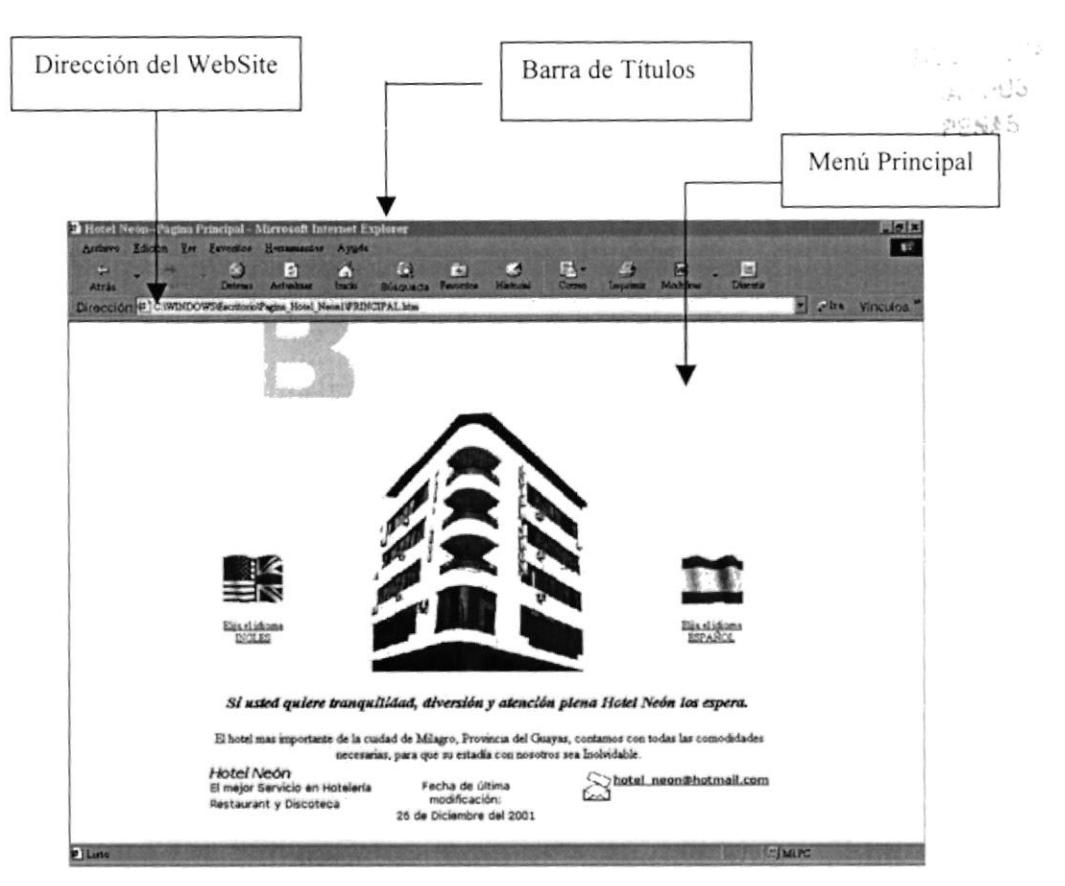

### 6.2 COMPONENTES PRINCIPALES DEL SITIO WEB.

A continuación se muestran los principales componentes el WebSite de del Hotel Neón.

### **6.2.1 MENÚ PRINCIPAL**

Permite visualizar las diferentes opciones a las cuales se va acceder.

#### **6.2.2 DIRECCIÓN DEL SITIO WEB**

Nos indica la dirección del sitio Web, es decir, es aquí donde irá la dirección del WebSite del Hotel Neón, la cual será la siguiente: www.Hotelneón.com.

### **6.3 BOTONES DEL SITIO WEB**

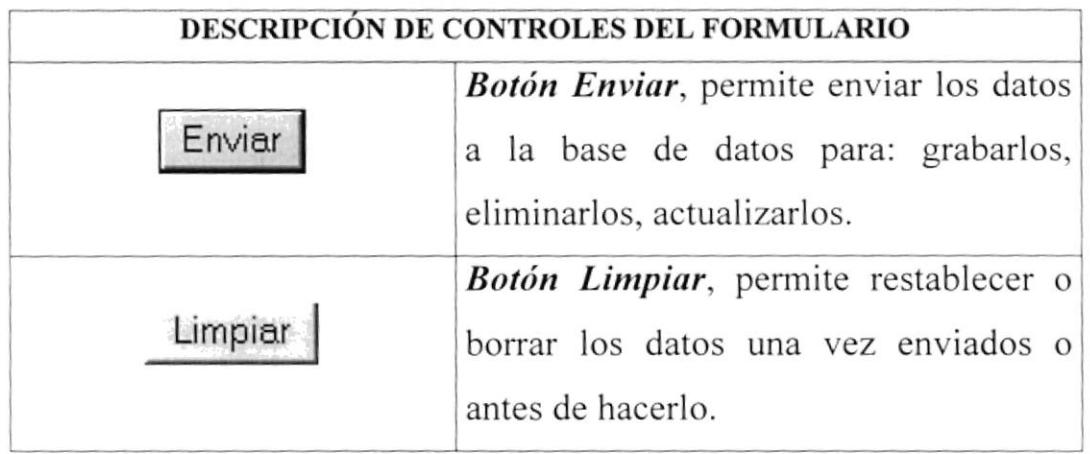

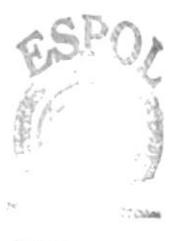

**BETURNIZCA CAMPUS** PEÑAS<sup>®</sup>

#### **6.4 MENSAJES DEL SITIO WEB**

A continuación se muestran los mensajes que pueden aparecer en el WebSite al llenar y enviar el formulario.

#### **6.4.1 MENSAJES DE INFORMACIÓN**

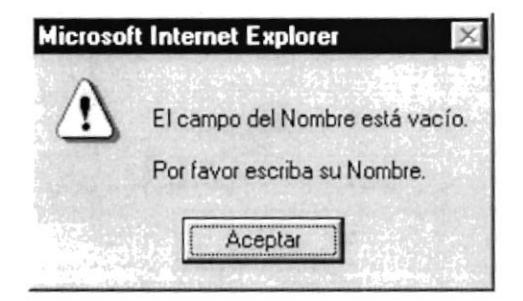

Figura 6.4.1.1. El campo nombre está en blanco.

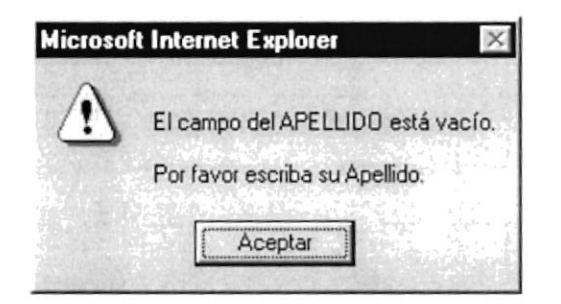

Figura 6.4.1.2. El campo Apellido está en blanco.

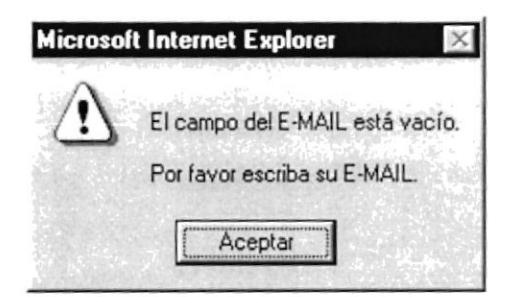

Figura 6.4.1.3. El campo E-mail está en blanco.

 $C_A$ 

 $7431 - 68$ **PERAS** 

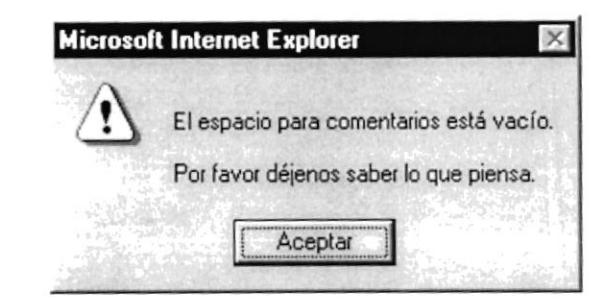

Figura 6.4.1.4. El campo Comentario está en blanco.

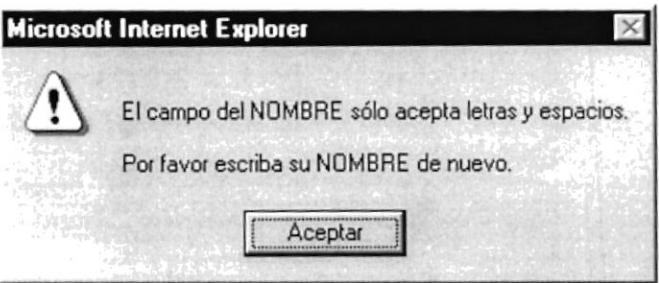

Figura 7.4.1.5. Error al ingresar el campo Nombre.

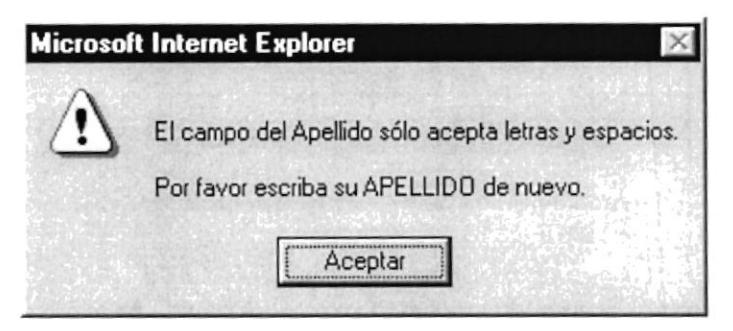

Figura 6.4.1.6. Error al ingresar el campo Apellido.

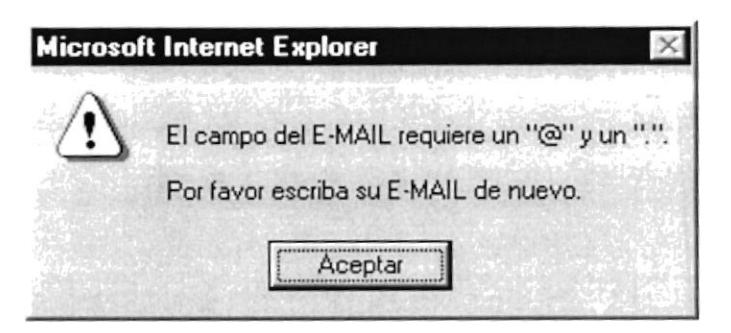

Figura 6.4.1.7. Error al ingresar el campo E-mail.